# **3 Функции Oracle SQL**

# *3.1 Для чего нужны функции. Однострочные функции*

Функции являются очень мощным средством SQL и используются в следующих целях:

- Вычисления с ланными
- Изменение отдельных единиц данных.
- Управление выводом групп строк.
- Изменение формата данных в столбцах.
- Преобразование типов данных в столбцах
- Функции SQL принимают один или несколько аргументов и возвращают одно или несколько значений.

Отметим, что в Oracle предусмотрены два типа функций: встроенные функции Oracle и пользовательские функции, которые пользователю необходимо создавать как объекты в базе данных. В этом разделе речь пойдет только про встроенные функции Oracle. Пользовательские функции будут рассматриваться в разделе, посвященном PL/SQL. Встроенные функции Oracle разделяются на несколько категорий:

- однострочные функции (single-row);
- агрегатные функции, например,  $MAX()$ ,  $MIN()$ ,  $AVG()$  и т.п.
- аналитические функции, например, RANK(), NTILE(), LAG() и т.п.
- объектные функции (REF(), MAKE REF(), VALUE());
- моделирующие функции (CV(), PREVIOUS(), PRESENTV()).

В этом разделе будут рассмотрены только однострочные функции. Их отличительной особенностью является то, что они работают только с одной строкой и возвращают по одному результату на строку.

Однострочные функции манипулируют элементами данных.

- Принимают аргументы и возвращают одно значение.
- Работают с каждой строкой, возвращаемой запросом.
- Возвращают один результат на строку.
- Изменяют тип данных.
- Могут быть вложенными.

Синтаксис:

function name ( column | expression, [ arg1, arg2, ...])

Однострочные функции используются для работы с элементами данных. Они принимают один или несколько аргументов и возвращают по одному значению для каждой строки, выдаваемой запросом.

Аргументом может быть:

- Константа, заданная пользователем
- Значение переменной
- Имя столбца
- Выражение

# *3.2 Список функций*

В этом разделе для справки приведен список однострочных функций с примерами их применения.

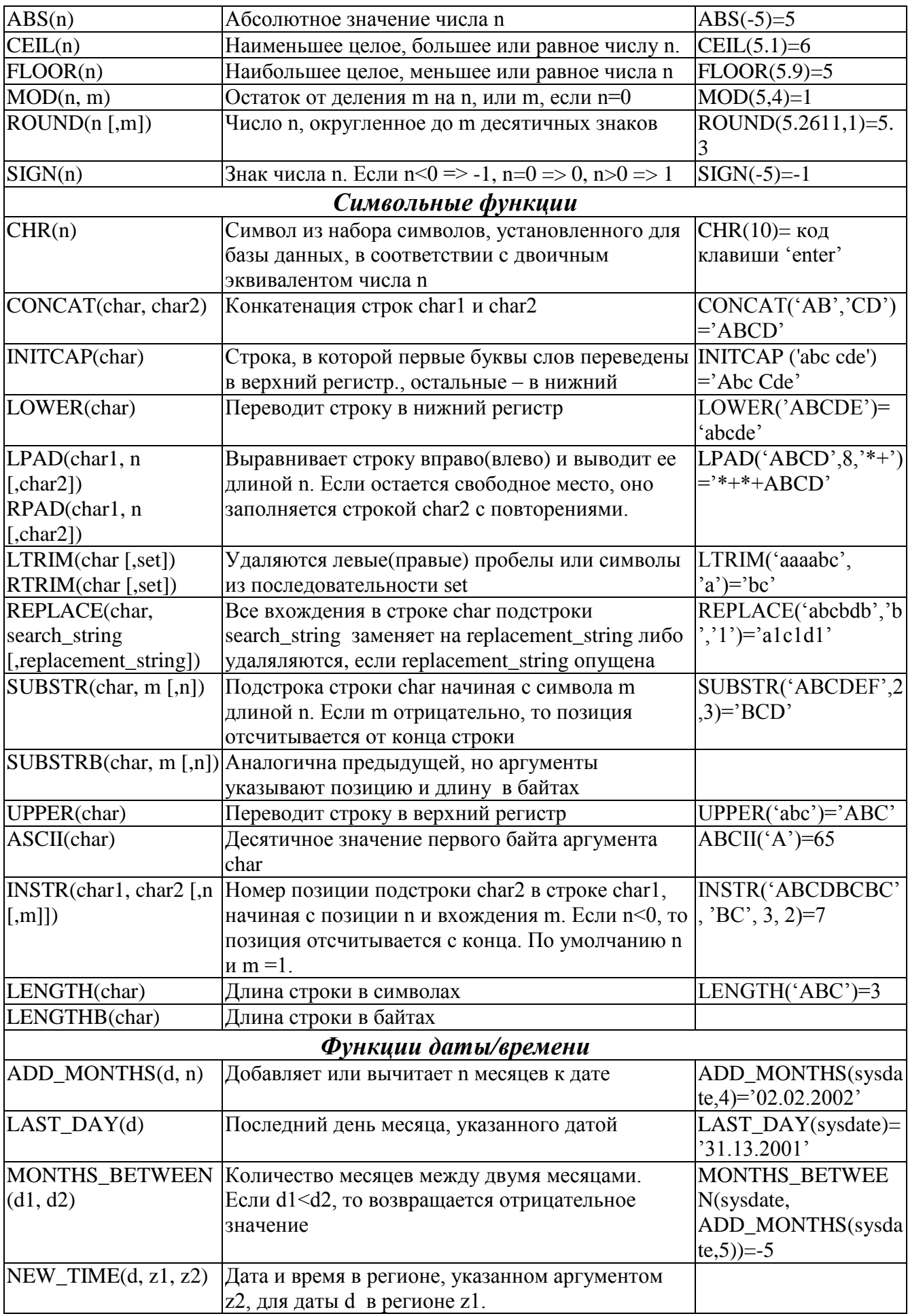

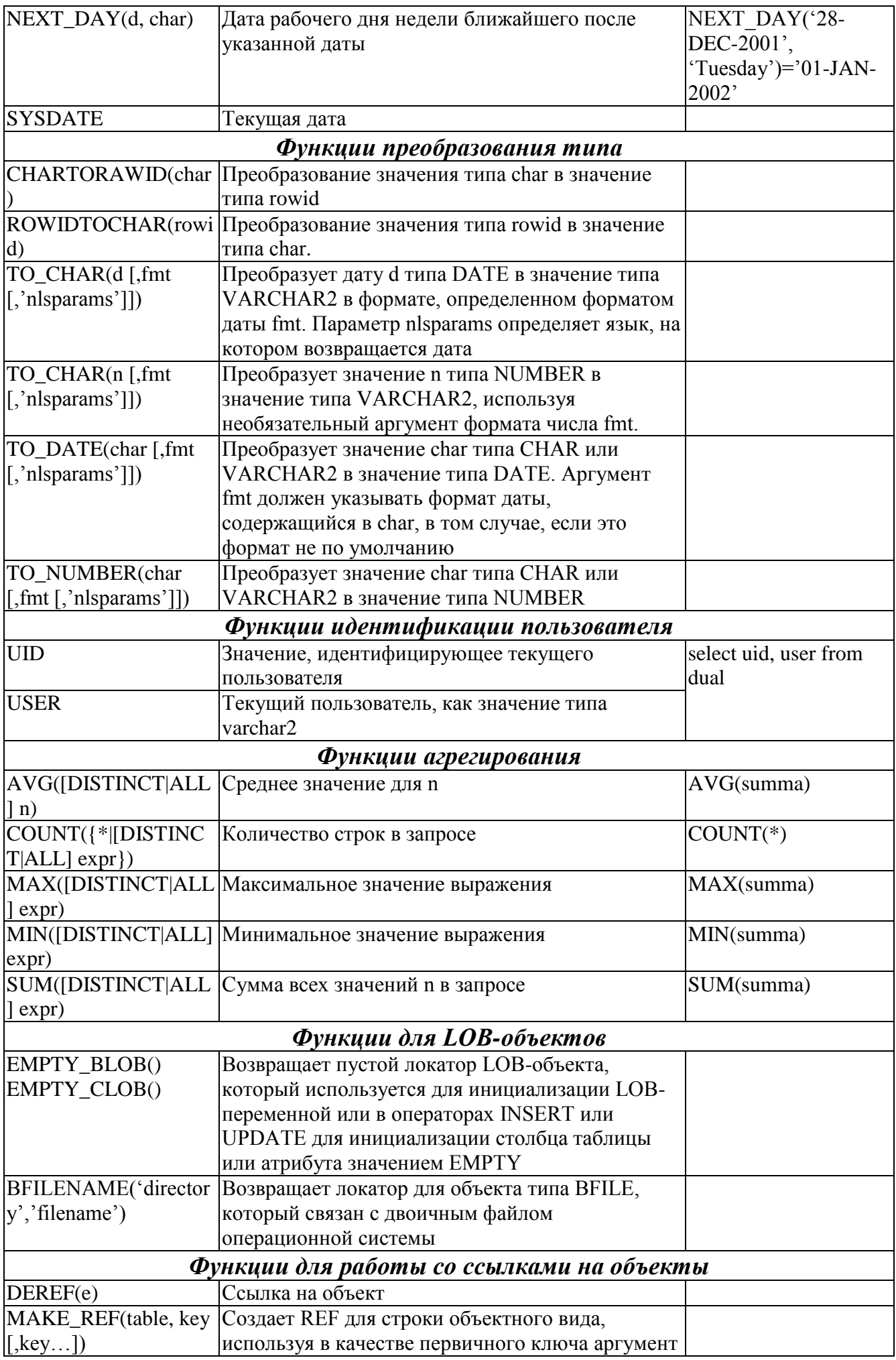

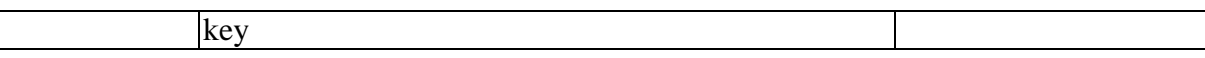

### *3.3 Символьные функции*

#### **3.3.1 Что такое символьные функции**

Однострочные символьные функции принимают на входе символьные данные, а возвращают символьное или числовое значение. Символьные функции делятся на:

- Функции преобразования регистра символов
- Функции манипулирования символами

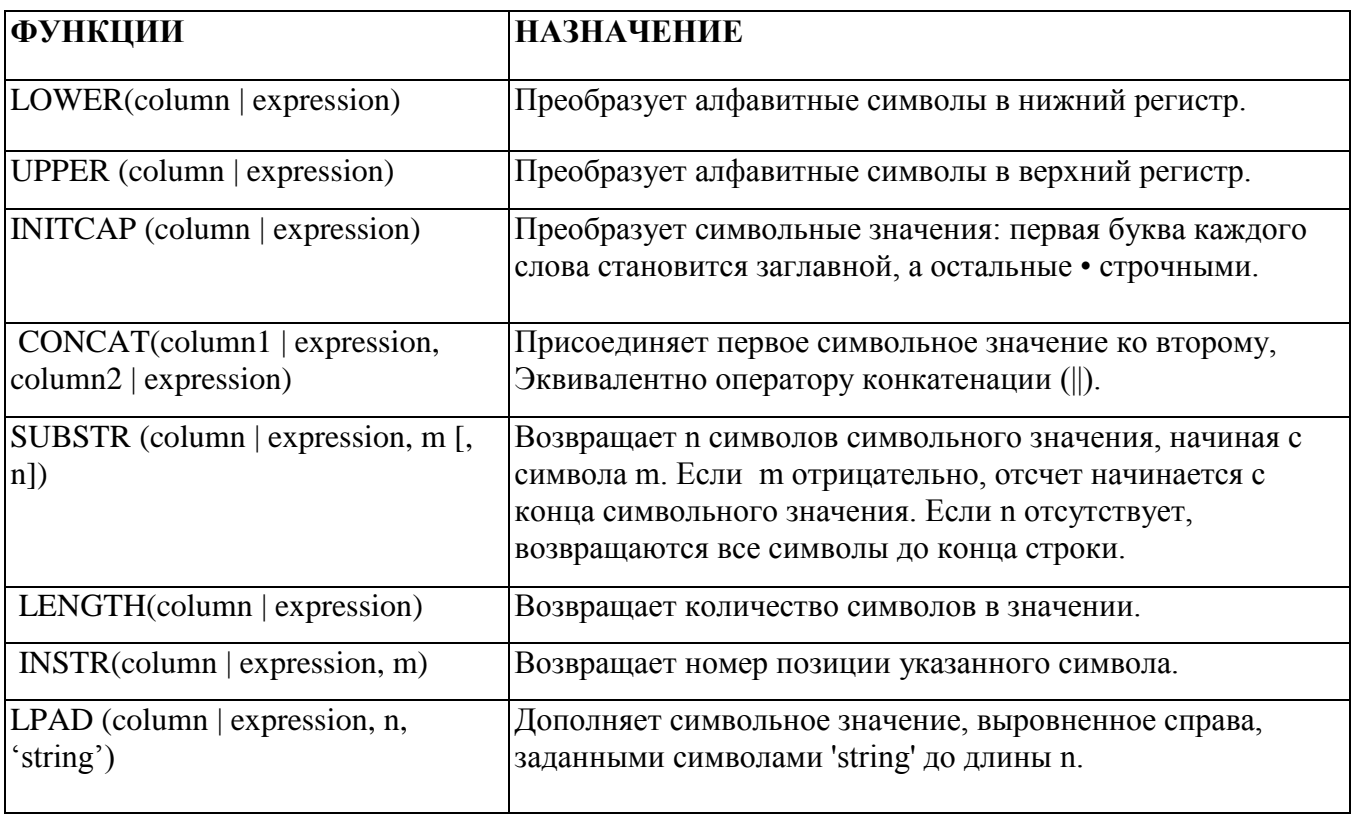

#### **3.3.2 Функции преобразования регистра символов**

Преобразование регистра для символьных строк:

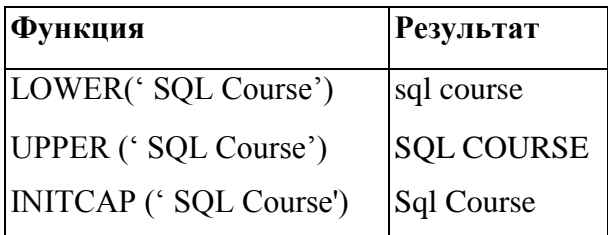

Три функции преобразования регистра символов - это LOWER, UPPER и INITCAP.

- LOWER: Преобразует строку символов верхнего регистра или обоих регистров в символы нижнего регистра.
- UPPER: Преобразует строку символов нижнего регистра или обоих регистров в символы верхнего регистра.

• INITCAP: Преобразует первую букву каждого слова в заглавную, а остальные буквы - в строчные.

*Пример*

```
SELECT 'Должность сотрудника '|| INITCAP (fio) ||' - '|| LOWER(dol) AS
"Должность" FROM inspector;
```
Должность

Должность сотрудника Лютикова З.С. - инспектор Должность сотрудника Азарченко Л.М. - инспектор Должность сотрудника Чабановская В.С. - нач.отдела Должность сотрудника Кудрявцев А.А. - инспектор Должность сотрудника Савилов Ю.Н. - нач.отдела Должность сотрудника Смирнова Т.Н. - инспектор Должность сотрудника - инспектор Должность сотрудника Чайка Н.Ф. - нач.отдела

---------------------------------------------------------------------

*Пример.*Вывод номера служащего, фамилии и номера отдела для служащего по фамилии Савилов Ю.Н.

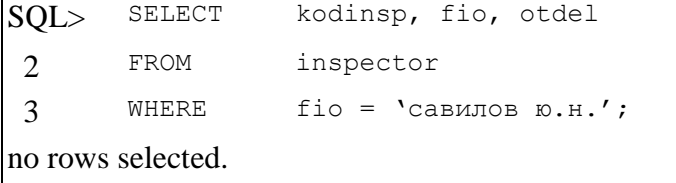

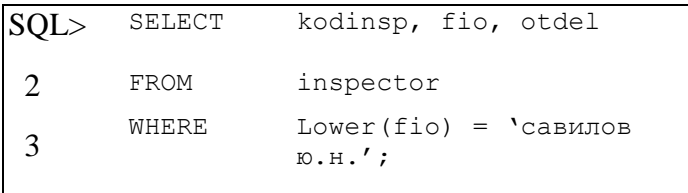

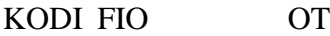

5611 Савилов Ю.Н. 56

Предложение WHERE в первой команде SQL задает фамилию служащего -"савилов ю.н.". Т.к. все данные в таблице inspector хранятся в разных символах , совпадения с фамилией " савилов ю.н " не будет, вследствие чего ни одна строка не будет выбрана.

Предложение WHERE во второй команде SQL указывает, что фамилия служащего из таблицы inspector должна быть преобразована в строчные буквы и только после этого сравниваться с фамилией. Т.к. обе фамилии теперь представлены в символах нижнего регистра, совпадение будет обнаружено и будет выбрана одна строка.

Следующее предложение WHERE даст такой же результат:

… WHERE fio =  $'$ Савилов Ю.Н.'

В выходных данных фамилия выглядит так, как хранится в базе данных. Чтобы вывести фамилию с заглавной первой буквой, используйте функцию INITCAP в списке выбора команды SELECT.

```
SELECT
             kodinsp, initcap(fio), otdel
FROM
             inspector
WHERE
             Lower (fio) = 'c a BMJOB E.H.';
```
#### 3.3.3 Функции манипулирования символьными строками

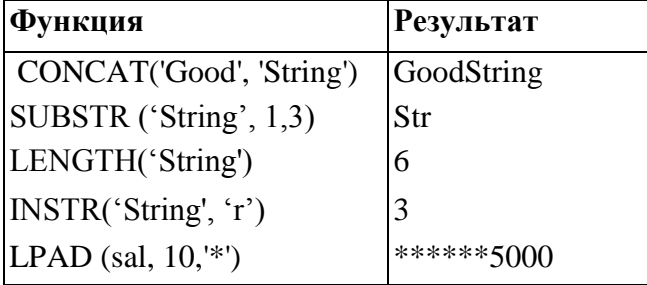

CONCAT, SUBSTR, LENGTH, INSTR и LPAD - это пять функций манипулирования символами, которые обсуждаются на этом занятии.

- CONCAT: соединяет значения. Для функции CONCAT можно использовать не более двух параметров.
- SUBSTR: возвращает подстроку заданной длины.
- LENGTH: возвращает количество символов в виде числового значения.
- INSTR: возвращает номер позиции указанного символа.
- LPAD: дополняет символьное значение, выровненное справа, до заданной длины.

Примечание: функция манипулирования символами RPAD дополняет до нужной длины символьное значение, выровненное слева. Пример

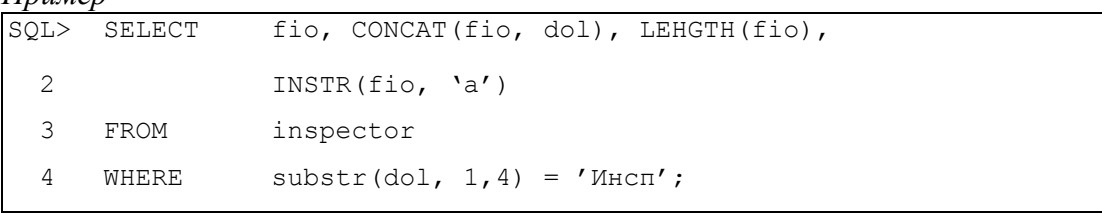

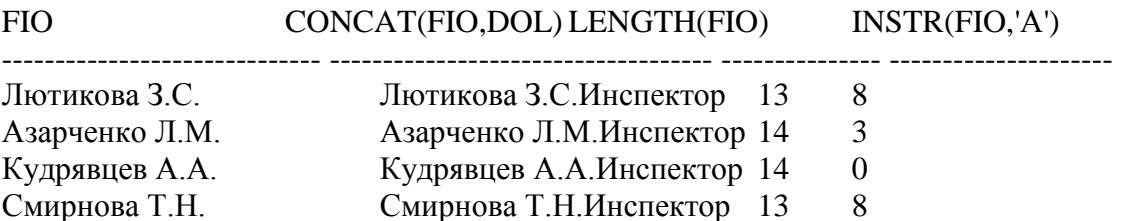

В этом примере для всех служащих следующие данные: фамилия и должность служащего, соединенные в одно целое, длина фамилии и номер позиции буквы а в фамилии.

#### Пример.

Измените команду SQL так, чтобы получить данные по служащим, чьи фамилии заканчиваются буквой Н

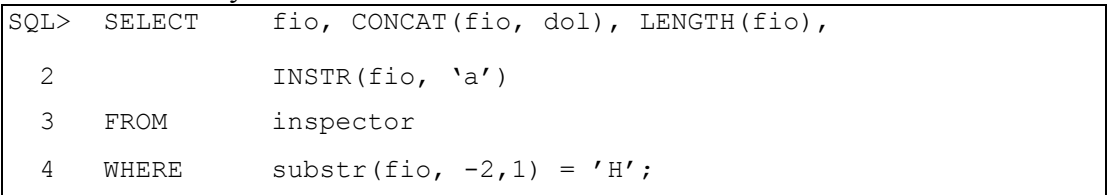

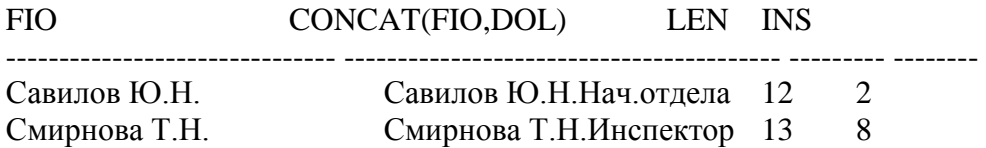

#### *Лабораторная работа 3.1 Работа со строковыми функциями*

#### **Задание 1:**

Вам потребовалось создать для каждого сотрудника идентификатор, который должен выглядеть как 3 первые символа имени плюс два первых символа фамилии. Все символы этого идентификатора должны быть представлены в верхнем регистре.

Напишите запрос, который возвращал бы из таблицы hr.employees информацию об имени и фамилии сотрудника, а также идентификатор сотрудника в соответствии с поставленными условиями. Результат выполнения запроса должен быть таким, как представлено на рис. 3.1- 1.

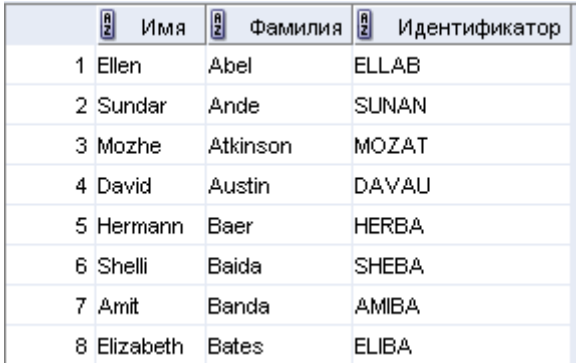

# *3.4 Числовые функции*

- ROUND: Округляет значение до заданной точности ROUND(45.926, 2)  $\longrightarrow$  45.93
- TRUNC: Усекает значение до заданного количества десятичных знаков  $TRUNC(45.926, 2)$   $\longrightarrow$  45.92
- MOD: Возвращает остаток от деления  $MOD (1600, 300)$  —————> 100

Числовые функции принимают на входе числовые данные и возвращают числовые значения. Некоторые из числовых функций описаны в этом разделе.

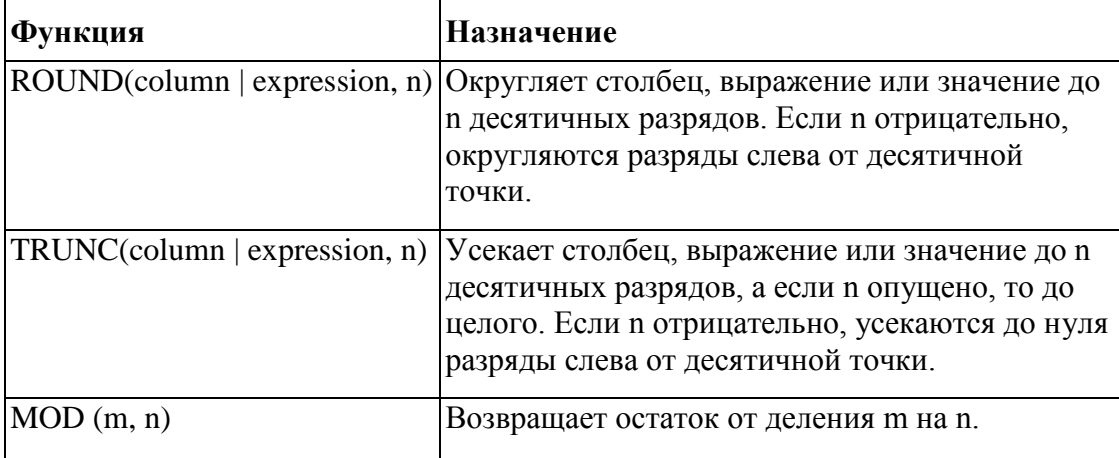

# **3.4.1 Функция ROUND**

*Пример*

```
SQL> SELECT ROUND(45.923,2), ROUND(45.923,0),
  2 ROUND(45.923, -1), 
  3 FROM DUAL;
```
ROUND(4 5. 92 3,2) ROUND(4 5. 92 3,0) ROUND(4 5. 92 3, -1) 45.92 46 50

- Функция ROUND округляет столбец, выражение или значение до n десятичных разрядов. Если второй аргумент равен нулю или отсутствует, значение округляется до нуля десятичных разрядов. Если второй аргумент равен 2, значение округляется до двух десятичных разрядов. Если второй аргумент равен -2, значение округляется вверх до сотен (до целого числа с двумя нулями).
- Функция ROUND может использоваться и с функциями даты. Примеры приведены позже в этом занятии.

### **3.4.2 Функция TRUNC**

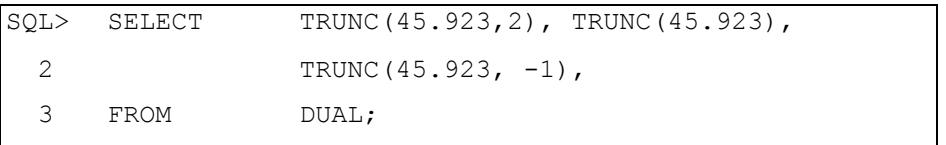

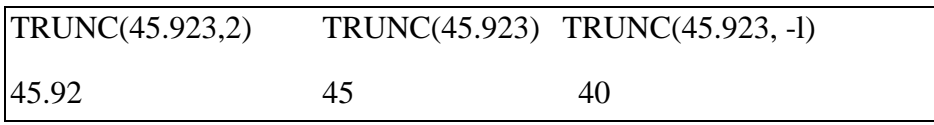

Функция TRUNC усекает столбец, выражение или значение до n десятичных разрядов. Аргументы функции TRUNC аналогичны аргументам функции ROUND. Если второй аргумент равен нулю или отсутствует, значение усекается до нуля десятичных разрядов. Если второй аргумент равен 2, значение усекается до двух десятичных разрядов. Если второй аргумент равен –2, значение усекается до сотен (до целого числа с двумя нулями). Функция TRUNC , как и функция ROUND, может использоваться с функциями даты.

# **3.4.4 Функция MOD**

Вычисление остатка от деления оклада на комиссионные для всех служащих, работающих в должности продавца (salesman):

Функция MOD вычисляет остаток от деления value1 на value2.

# *3.5 Работа с датами*

- Oracle хранит данные во внутреннем цифровом формате.
- Век, год, месяц, число, часы, минуты, секунды
- По умолчанию дата выдается в формате
- **DD-MON-YY** (число месяц-год)
- Функция SYSDATE возвращает текущие дату и время
- Для применение функции SYSDATE() используется фиктивная функция DUAL().

# **3.5.1 Формат дат Oracle**

Oracle хранит даты во внутреннем числовом формате, представляющем столетие, год, месяц, число, часы, минуты и секунды.

По умолчанию выходной и входной форматы любой даты - DD-MON-YY(число-месяц-год). Действительные даты Oracle лежат в диапазоне от 1 января 4712 до н.э. до 31 декабря 9999 н.э.

# **3.5.2 Функция SYSDATE()**

SYSDATE - это функция, возвращающая текущие дату и время. SYSDATE можно использовать, как любое другое название столбца. Например, можно получить текущую дату путем выборки SYSDATE из таблицы. Обычно SYSDATE выбирается из фиктивной таблицы DUAL.

Владельцем таблицы DUAL является пользователь SYS. Обращаться к ней могут все пользователи. Таблица содержит один столбец (DUMMY) и одну строку со значением X. Таблица DUAL полезна, если какое-то значение необходимо получить только один раз например, константу, псевдостолбец или выражение, которые не вычисляются по таблице с пользовательскими данными.

*Пример.*

Получите текущую дату с помощью таблицы DUAL.

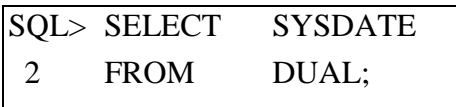

#### **3.5.3 Арифметические операции с датами**

- Результатом прибавления числа к дате и вычитания числа из даты является дата.
- Результатом вычитания одной даты из другой является количество дней, разделяющих эти даты.
- Прибавление часов к дате производится путем деления количества часов на 24.
- Т.к. в базе данных даты хранятся в виде чисел, с ними можно выполнять такие арифметические операции, как сложение и вычитание. Прибавлять и вычитать можно как числовые константы, так и даты.

Возможны следующие операции:

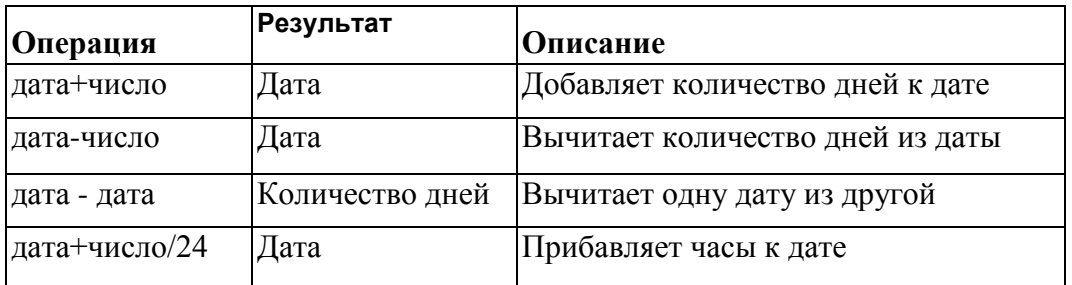

# **3.5.4 Использование арифметических операторов с датами**

*Пример*

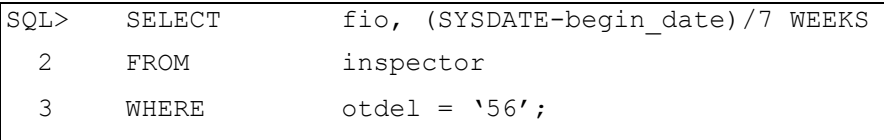

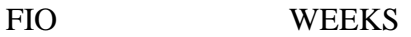

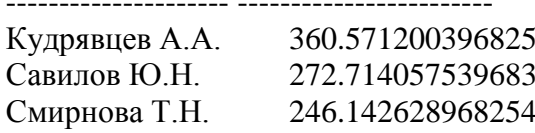

Пример сверху показывает вывод фамилий и количества отработанных недель всех служащих отдела 56. Из текущей даты вычитается дата найма, а затем для вычисления количества недель результат делится на 7.

Примечание: SYSDATE() - это функция SQL, возвращающая текущие дату и время, поэтому вы можете получить не такие результаты, как в примере.

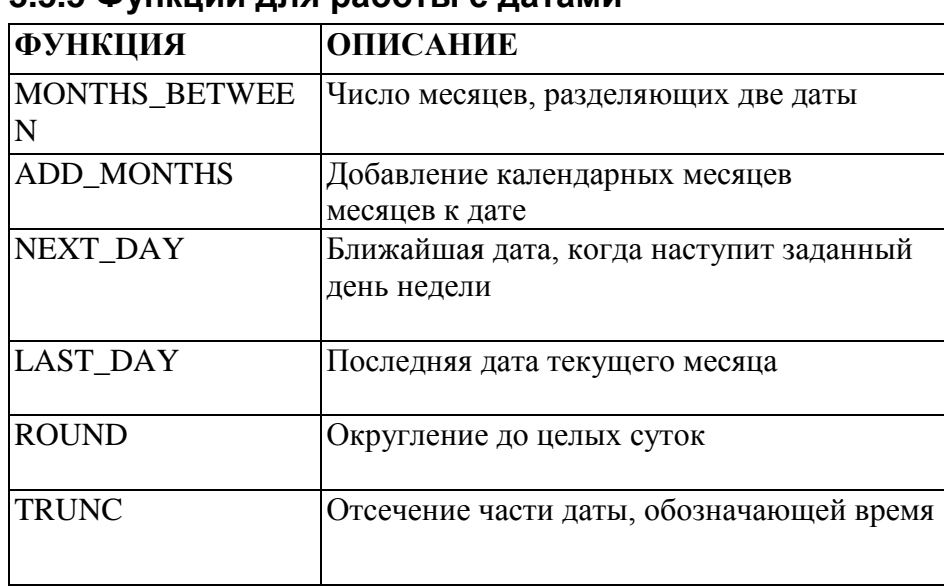

#### $355$  DVHKUMM  $n$ ng nañotlic natamm

Эти функции работают с датами Oracle. Все функции для работы с датами возвращают значение типа DATE за исключением функции MONTHS BETWEEN, возвращающей числовое значение.

- MONTHS BETWEEN (date1, date2): вычисляет количество месяцев между date1 и date2. Результат может быть положительным или отрицательным. Если date1 позже date2, результат положителен; если date1 предшествует dare2, результат отрицателен. Дробная часть результата представляет часть месяца.
- ADD MONTHS (date, n): прибавляет в календарных месяцев к date, в должно быть целым и может быть отрицательным.
- NEXT DAY (date, 'char'): возвращает дату после date, когда наступит заданный день недели ('char'). 'char' может быть числом, представляющим день недели, или строкой символов.
- LAST\_DAY (date): возвращает последнюю дату месяца, содержащего date.
- ROUND(date [, 'fmt']): возвращает дату date, округленную до единицы заданной моделью формата fmt. Если модель fmt отсутствует, date округляется до ближайшей даты.
- TRUNC(date [, 'fmt']): возвращает дату date, в которой время усечено до единицы, заданной моделью формата fmt. Если модель fmt отсутствует, date усекается до ближайшего дня.

Это только некоторые из имеющихся функций. Модели формата обсуждаются далее на этом занятии. Примерами моделей формата являются месяц (MONTH) или год (YEAR).

### **3.5.6 Примеры функций для работы с датами**

- MONTHS\_BETWEEN ('01-SEP-95','11-JAN.94') → 19.6774194<br>
 ADD\_MONTHS ('11-JAN-94', 6) → '11-JUL-94'<br>
 NEXT\_DAY ('01-SEP-95','FRIDAY') → '08-SEP-95'<br>
 LAST\_DAY ('01-SEP-95') → '30-SEP-95'
- ADD MONTHS ('11-JAN-94', 6)  $\rightarrow$  '11-JUL-94'
- NEXT DAY ('01-SEP-95','FRIDAY')  $\rightarrow$  '08-SEP-95'
- LAST DAY ('01-SEP-95')  $\rightarrow$  '30-SEP-95'

Для всех служащих, проработавших менее 200 месяцев, выводится номер служащего, дата найма, количество отработанных месяцев, дата аттестации после 6 месяцев работы, дата первой пятницы после даты найма и последний день месяца, когда служащий был нанят на работу.

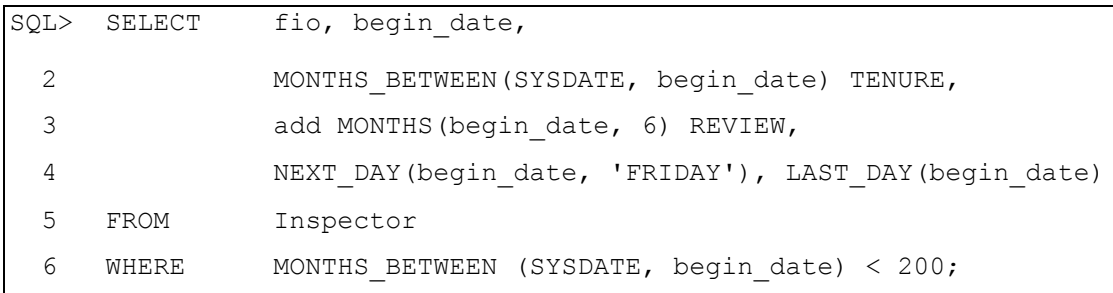

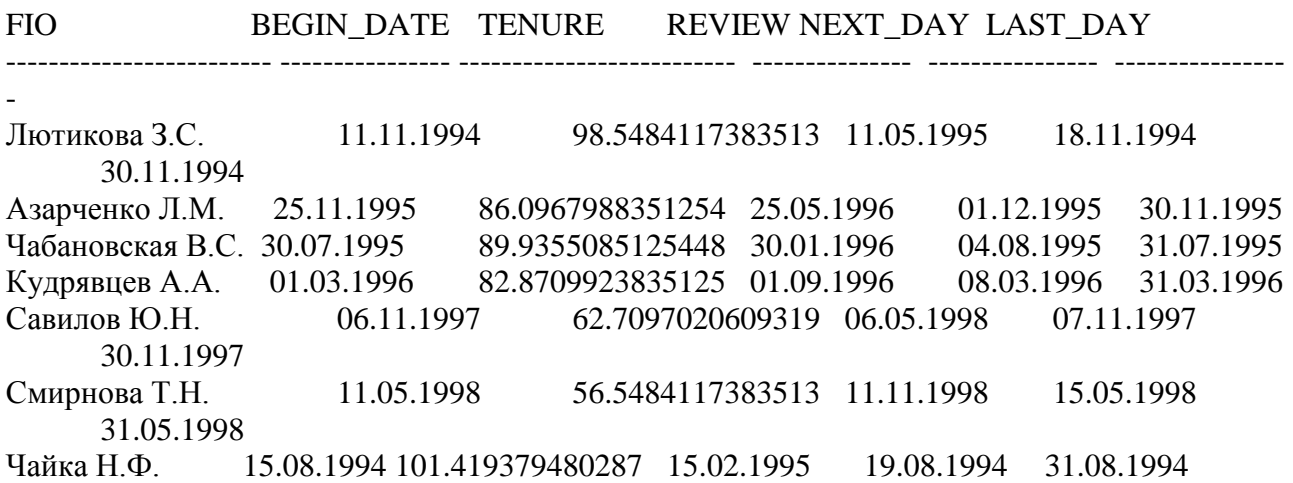

Примеры функций для работы с датами

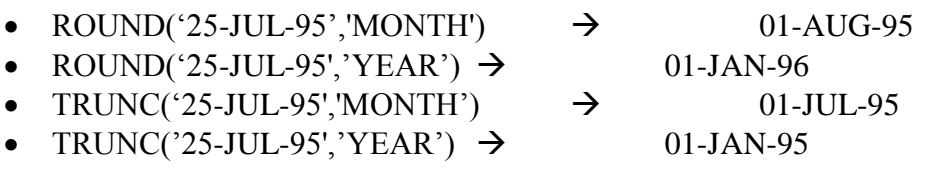

Функции ROUND и TRUNC могут использоваться для числовых значений и дат. Если они используются с датами, даты округляются или усекаются в соответствии с заданной моделью формата. Следовательно, можно округлять даты до ближайшего года или месяца.

#### *Пример.*

Сравните даты найма всех служащих, нанятых в 1997 г. Выведите на экран номер каждого служащего, дату и месяц найма с помощью функций ROUND и TRUNC.

```
SQL> SELECT fio, begin date,
 2 ROUND(begin date, 'MONTH'), TRUNC(begin date,
             \sqrt{N} 3 FROM inspector
 4 WHERE Begin date like '%97';
```
FIO BEGIN DATE ROUND(BEGIN DATE,'MONTH') TRUNC(BEGIN\_DATE,'MONTH')

------------------- ----------------------- ---------------------------------------------- ------------------------------ -------------------

Савилов Ю.Н.06.11.1997 01.11.1997 01.11.1997

### *Лабораторная работа 3.2 Применение функций для работы с датой/временем и арифметических функций*

#### **Задание:**

Напишите запрос, который бы возвращал информацию об именах и фамилиях сотрудников из таблицы hr.employees, а также об дате приема каждого сотрудника на работу и количестве полных месяцев, которое каждый сотрудник отработал по настоящее время (настоящее время определяется по часам вашего компьютера).

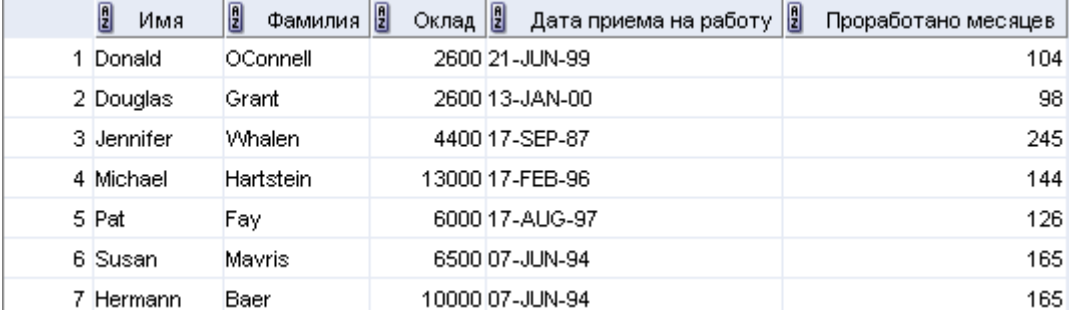

Результат запроса должен выглядеть так, как представлено на рис. 3.2-1.

#### **Примечание:**

Значение в столбце "Проработано месяцев" у вас может быть другим, поскольку другим будет время на часах компьютера.

# *3.6 Функции преобразования*

Помимо типов данных Oracle, столбцам таблиц в базе данных Oracle8-9i можно назначать типы данных ANSI, DB2 и SQL/DS. Но внутри системы сервер Oracle преобразует эти типы данных в типы данных Oracle8i.

В некоторых случаях сервер Oracle допускает данные какого-то типа там, где он ожидает данные другого типа. Это допускается, если сервер Oracle может автоматически привести данные к определенному типу. Такое преобразование типов данных может производиться неявно сервером Oracle или явно пользователем.

Неявные преобразования типов данных производятся в соответствии с правилами, изложенными ниже.

Явное преобразование типов данных производится с помощью функций преобразования. Функции преобразования преобразуют один тип данных в другой. Обычно эти функции следуют общепринятому правилу datatype TO datatype. Первый тип данных является входным, а второй - выходным.

Хотя неявное преобразование типов данных возможно, для упрощения чтения команд SQL рекомендуется делать это явно.

### **3.6.1 Неявное преобразование типов данных**

Для операций присваивания Oracle может автоматически выполнять следующие преобразования:

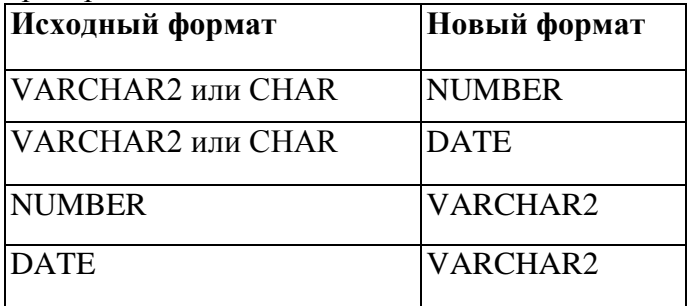

Для операций присваивания сервер Oracle может автоматически выполнить следующие преобразования:

- VARCHAR2 или CHAR в NUMBER
- VARCHAR2 или CHAR в DATE
- NUMBER в VARCHAR2
- DATE BVARCHAR2

Присваивание значения будет успешным, если сервер Oracle сможет привести тип данных значения, расположенного справа от оператора присваивания, к типу переменной. При вычислении выражений Oracle может автоматически выполнять следующие преобразования:

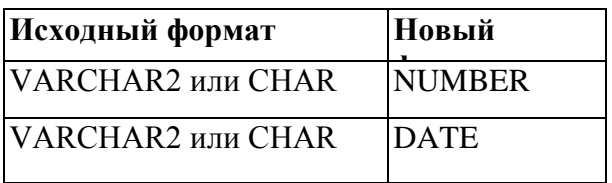

При вычислении выражений сервер Oracle может автоматически выполнить следующие преобразования:

- VARCHAR2 или CHAR в NUMBER
- VARCHAR2 или CHAR в DATE

Обычно сервер Oracle автоматически выполняет преобразования в выражениях, если необходимое преобразование не охвачено правилом преобразования типов данных для операций присваивания.

Преобразования из CHAR в NUMBER успешны только в случае, если символьная строка представляет действительное число. Преобразования CHAR в DATE успешны только в случае, если символьная строка имеет формат даты по умолчанию DD-MON-YY (числомесяц-год).

### **3.6.2 Явное преобразование типов данных**

Для преобразования значения из одного типа данных в другой SQL предлагает три функции.

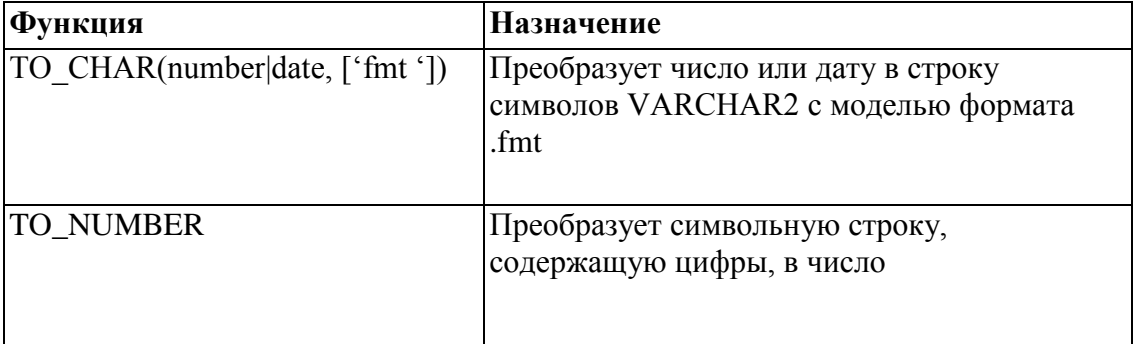

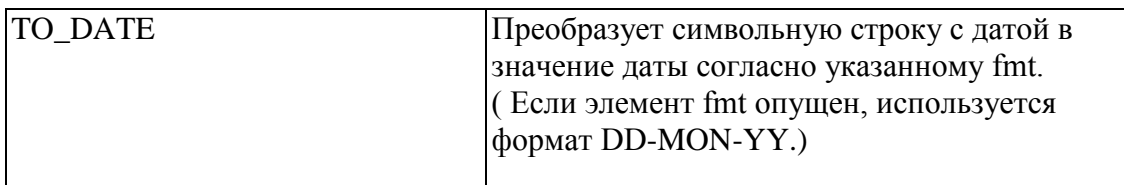

Примечание: это только часть имеющихся функций преобразования. Более подробную информацию см. в руководстве Oracle Server SQL Reference.

# **3.6.3 Функция TO\_CHAR с датами**

TO\_CHAR(date, 'fmt')

Модель формата:

- Должна быть заключена в апострофы. Различает символы верхнего и нижнего регистров.
- Может включать любые разрешенные элементы формата даты.
- Использует элемент fm для удаления конечных пробелов и ведущих нулей.
- Отделяется от значения даты запятой.

#### **3.6.4 Вывод данных в заданном формате**

До сих пор для вывода всех дат Oracle использовался стандартный формат DD-MON-YY (число-месяц-год). Функция TO\_CHAR позволяет преобразовать дату из этого стандартного формата в формат, заданный пользователем.

Отметим некоторые моменты, связанные с применением функции TO\_CHAR:

- Модель формата различает символы верхнего и нижнего регистров и должна быть заключена в апострофы.
- Модель формата может включать любой действительный элемент формата даты. Дата обязательно отделяется от модели формата запятой.
- Названия дней и месяцев на выводе автоматически заполняются до нужной длины пробелами.
- Для удаления вставленных пробелов и ведущих нулей используйте элемент fm режима заполнения (fill mode).
- Изменить ширину выходного символьного столбца можно с помощью команды COLUMN SQL\*Plus.
- Ширина столбца по умолчанию 80 символов.

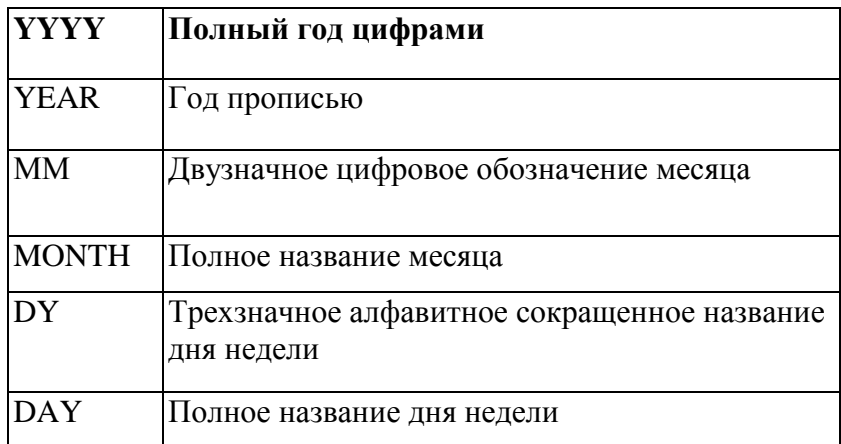

#### **3.6.5 Элементы формата даты**

#### **3.6.6 Примеры элементов формата даты**

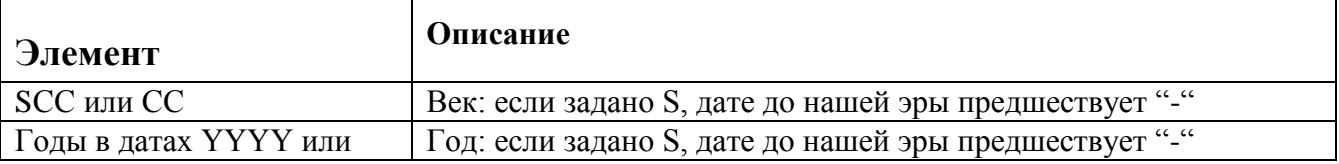

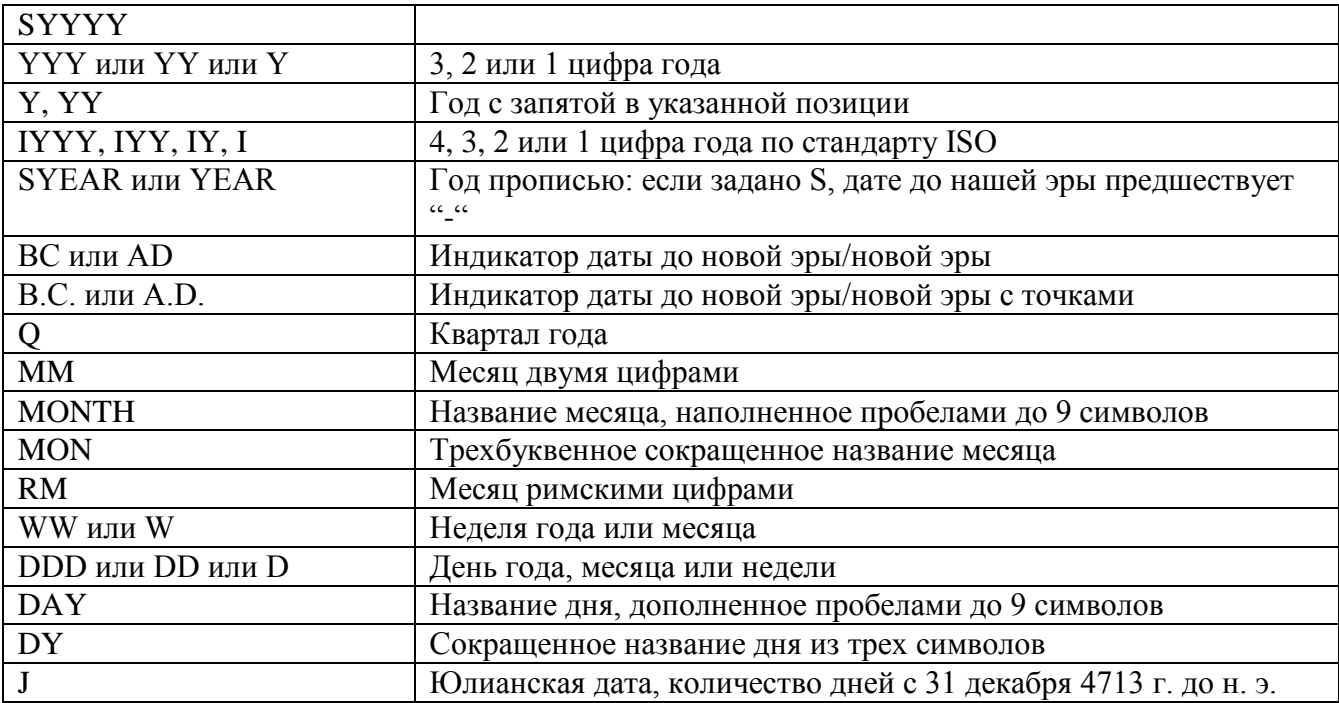

#### **3.6.7 Элементы модели формата даты**

Элементы, которые задают формат части даты, обозначающей время.

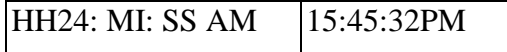

Символьные строки добавляются в кавычках.

 $|DD"$ of "MONTH $|12$  of OCTOBER

Числовые суффиксы используются для вывода числительных прописью.

ddspth fourteenth

#### **3.6.8 Форматы времени**

Для вывода времени и литералов, а также для преобразования цифровых дат в даты прописью пользуйтесь следующими форматами:

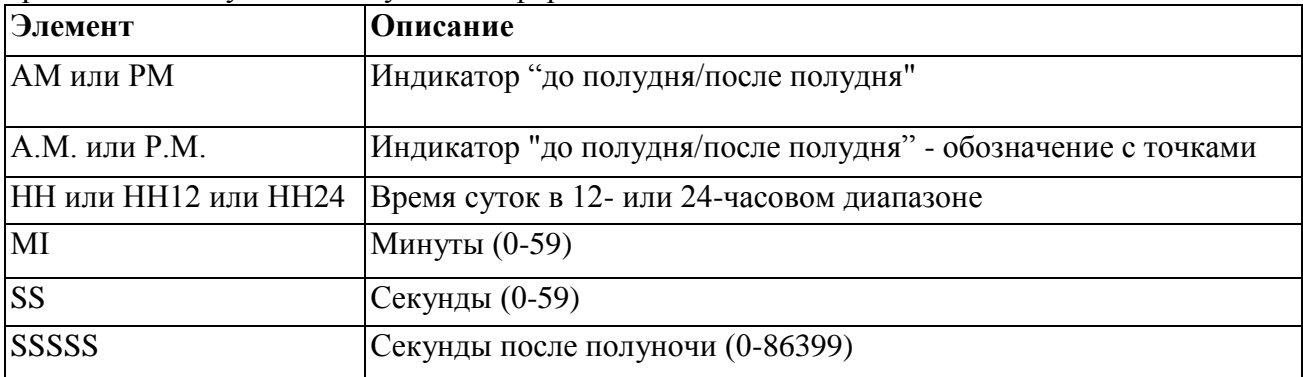

Другие форматы:

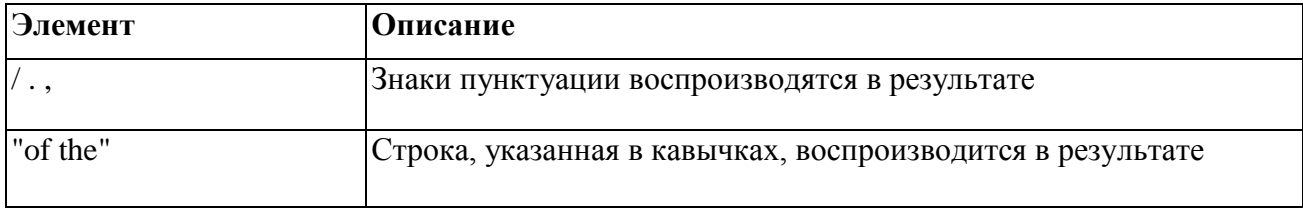

#### **3.6.9 Использование суффиксов для вывода чисел**

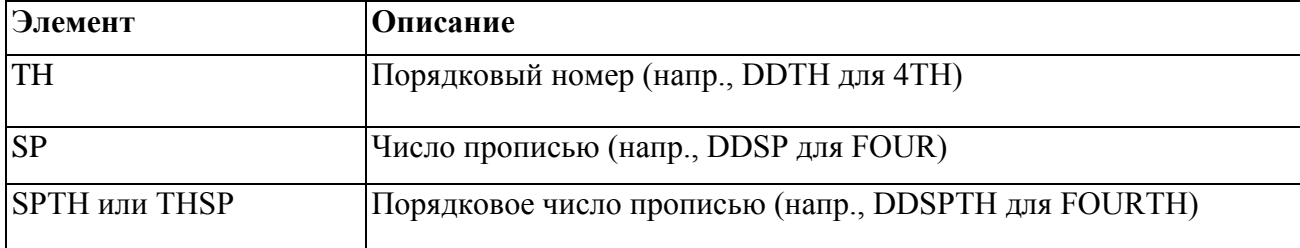

# **3.6.10 Функция TO\_CHAR с датами**

*Пример*

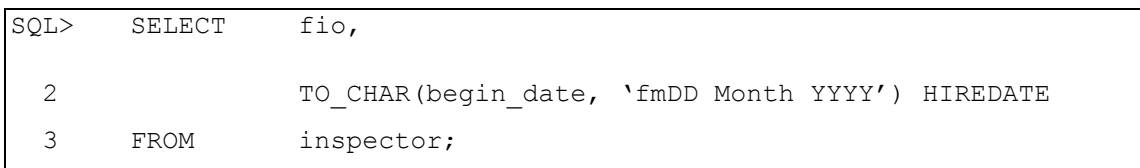

FIO HIREDATE

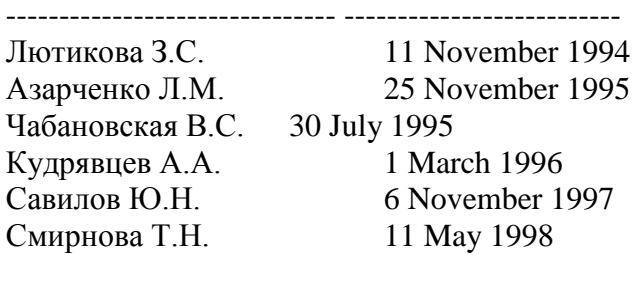

Чайка Н.Ф. 15 August 1994

Команда SQL в приведенном примере выводит фамилии и даты найма всех служащих.

*Пример.*

Измените пример для вывода дат в формате "Seventh of February 1981 08:00:00 AM".

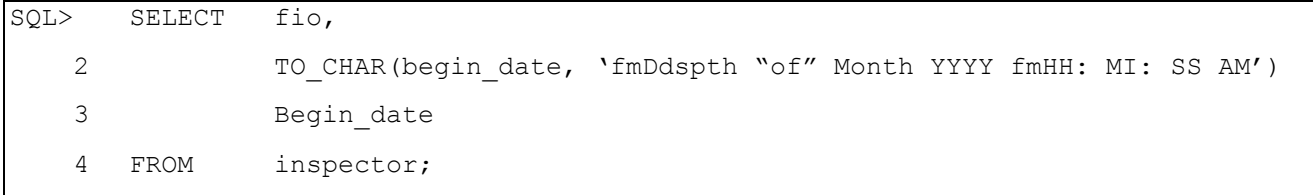

------------------------------ ---------------------------------------------------------

#### FIO BEGIN\_DATE

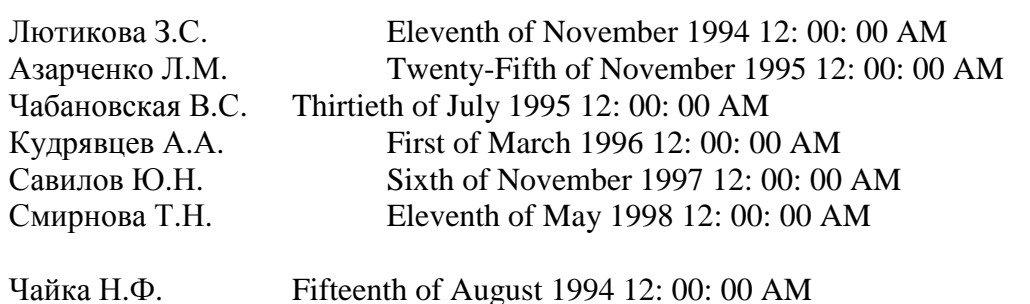

Обратите внимание на то, что название месяца соответствует заданной модели Формата (INITCAP).

## *Лабораторная работа 3.3 Изменение выводимого формата даты*

#### **Задание:**

Необходимо представить информацию из таблицы сервера Oracle в соответствии с принятым на предприятии стандартом вывода данных, который выглядит как год/месяц/число, например, 2008/02/20. Напишите запрос, который бы выводил из таблицы hr.employees информацию об имени. фамилии и дате приема на работу сотрудников в соответствии с описанным форматом. Вначале должны выводиться те, кто был принят работу позже. Результат выполнения запроса должен выглядеть так, как представлено на рис. Лаб. 3.3-1.

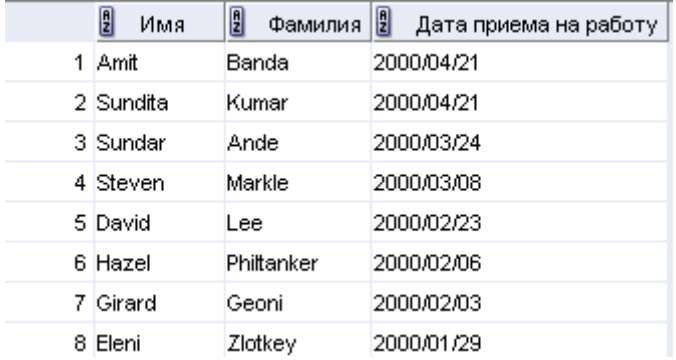

Рис. Лаб. 3.3-1

#### **3.6.11 Функция TO\_CHAR с числами**

TO\_CHAR(number, 'fmt');

Форматы, используемые с функцией TO\_CHAR, для вывода символьного значения в виде числа:

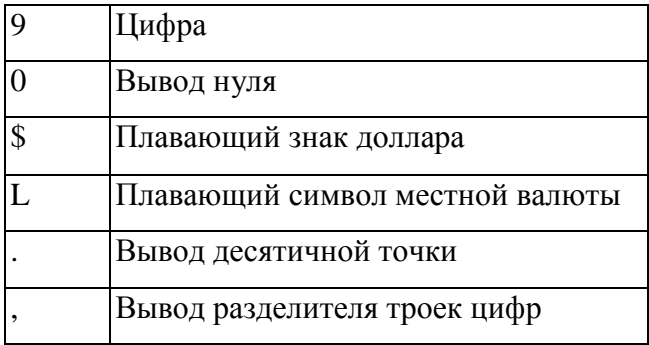

Функция TO\_CHAR преобразует данные типа NUMBER в данные типа VARCHAR2. Это особенно полезно при конкатенации.

Элементы числового формата

Преобразуя число в данные типа VARCHAR2, можно пользоваться следующими элементами.

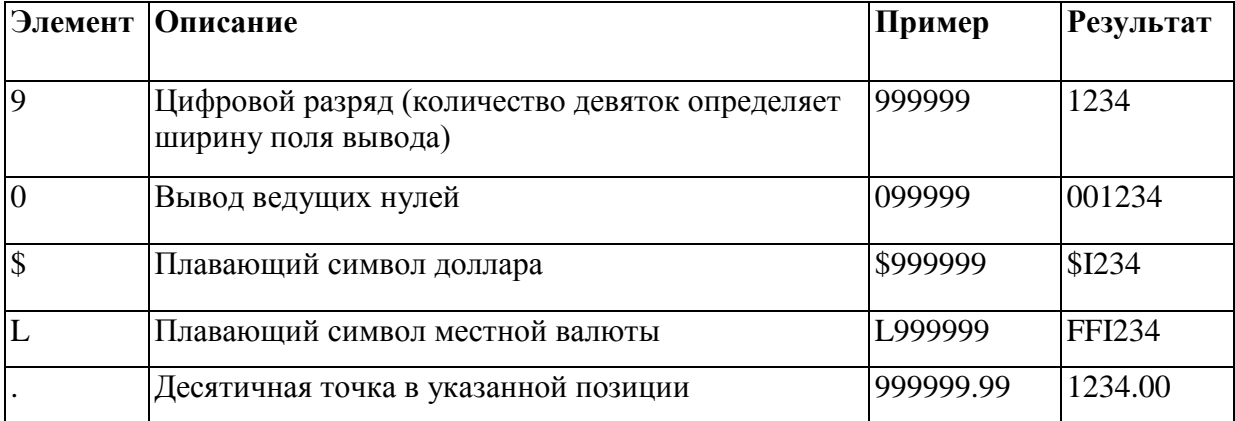

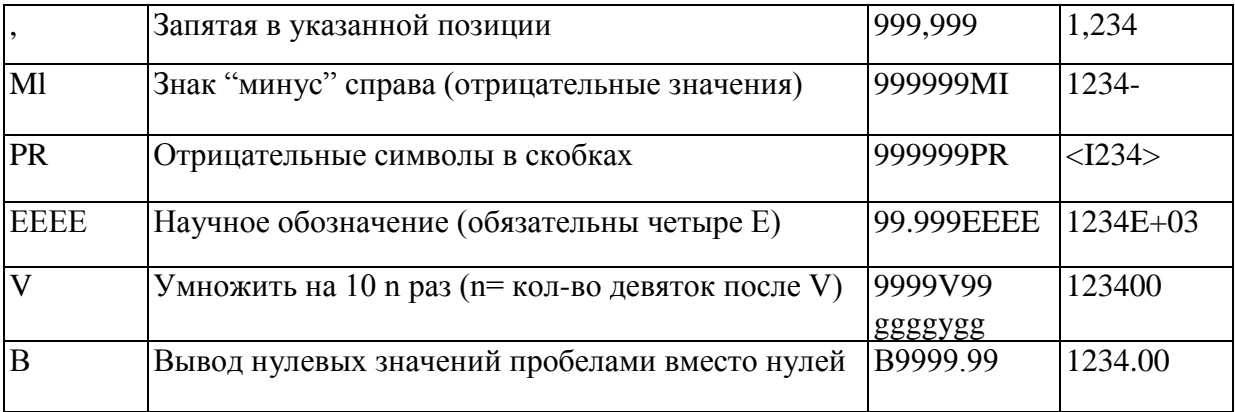

#### 3.6.12 Пример функции ТО CHAR с числами:

SELECT to char (oklad, '\$9999.99') oklad from oklad WHERE kodinsp = '5205';

#### **OKLAD**

\$1850.00

Замечания:

- Если количество цифровых разрядов числа превышает количество разрядов, предусмотренное моделью формата, сервер Oracle выводит вместо всего числа строку символов фунта (#).
- Сервер Oracle округляет хранимое десятичное значение до количества десятичных разрядов, заданное в модели формата.

#### Лабораторная работа 3.4 Изменение формата выводимых чисел

#### Задание:

Напишите запрос, который бы выводил информацию о имени, фамилии и зарплате сотрудников из таблицы hr.employees в формате, представленном на рис. 3.4-1:

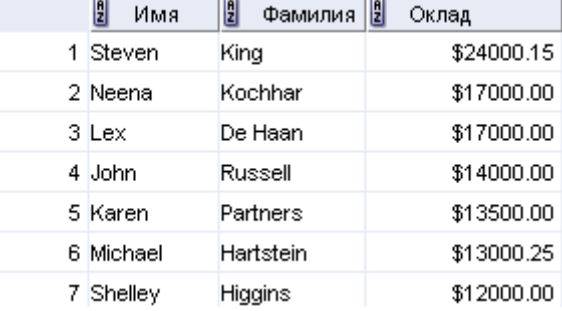

Рис. 3.4-1.

При этом данные должны быть отсортированы таким образом, чтобы первыми выводились строки для сотрудников с наибольшей зарплатой.

#### Примечание.

Некоторые значения зарплаты на рис. 3.4-1 были изменены, поэтому они могут не совпадать с вашими значениями

### 3.6.13 ФУНКЦИИ ТО NUMBER И ТО DATE

• Преобразование строки символов в числовой формат с помощью функции TO\_NUMBER

TO\_NUMBER (char)

• Преобразование строки символов в формат даты с помощью функции ТО DATE: TO DATE (char [, 'fmt'])

Иногда требуется преобразовать символьную строку в число или дату. Для этого используются функции TO\_NUMBER и TO\_DATE. Выбор модели формата будет основан на предыдущих демонстрациях использования элементов формата.

*Пример*

Вывод фамилий и даты найма всех служащих, принятых на работу 22 февраля 1981 г.

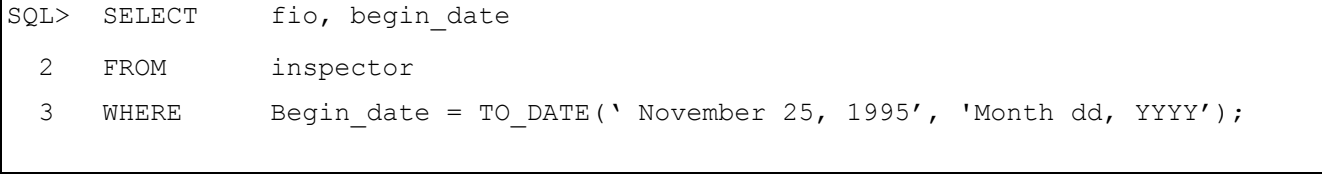

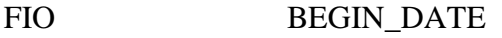

------------------------------ -------------------- Азарченко Л.М. 25.11.1995

#### **3.6.14 Формат даты RR**

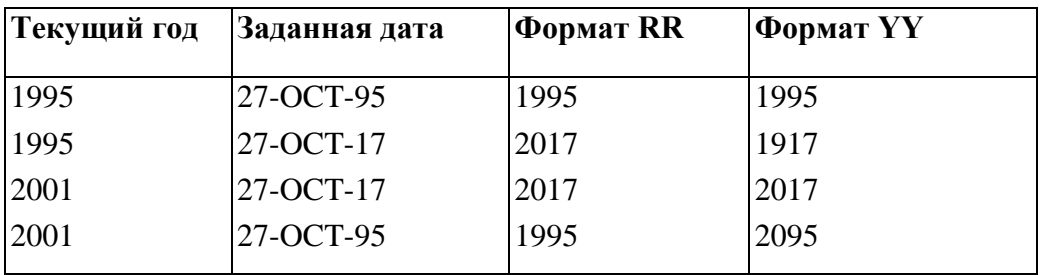

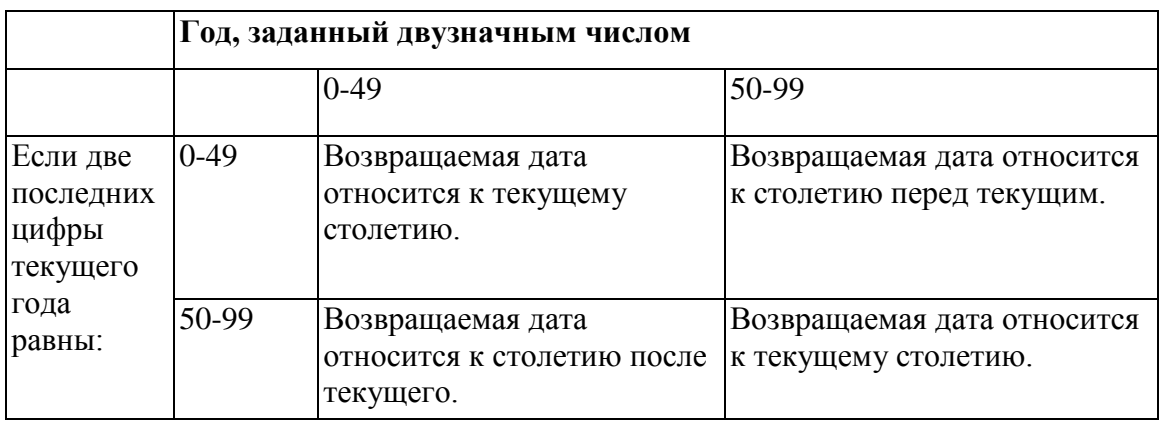

### **3.6.15 Элемент RR в формате даты**

Элемент RR аналогичен элементу YY, но позволяет задавать разные столетия. Элемент RR можно использовать вместо YY, чтобы столетие в возвращаемом значении варьировалось в зависимости от заданного двузначного года и двух последних цифр текущего года. Поведение элемента RR суммируется в таблице.

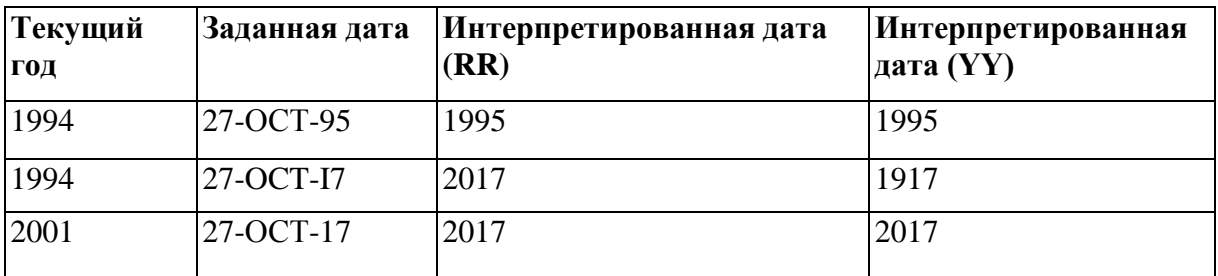

### **3.6.16 Функция NVL**

Преобразует неопределенное значение в действительное

Используемые типы данных - DATE, символьные (CHARACTER) и числовые (NUMBER). Типы ланных лолжны совпалать

- $\bullet$  NVL(comm, 0)
- NVL(hiredate,'01-JAN-97')
- NVL $(iob, 'No Job Yet')$

Функция NVL используется для преобразования неопределенного значения (NULL) в лействительное.

Синтаксис

 $NVL(exp1, expr2)$ 

где:

 $expr1$ исходное значение или выражение, которое может содержать неопределенное значение.

 $expr2$ конечное значение для преобразования неопределенного значения.

Функцию NVL можно использовать для преобразования данных любого типа, но тип данных возвращаемого значения всегда такой, как у expr1.

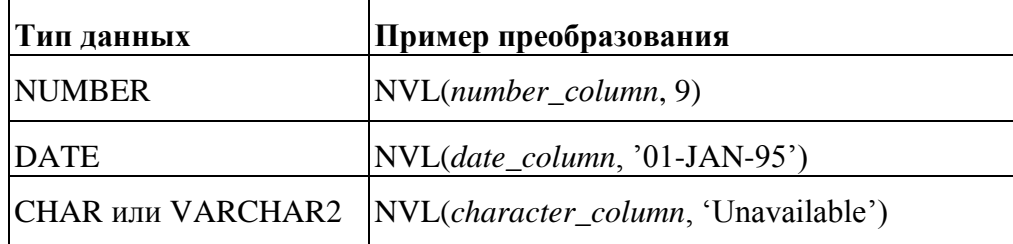

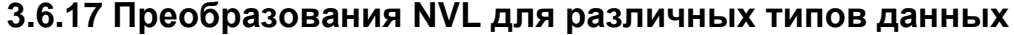

#### 3.6.18 Использование функции NVL:

Пример

Kodinsp, nvl (fio, 'Не определен') SQL> SELECT  $\mathbf{2}$ FROM inspector;

#### KODI NVL(FIO,'HEOIIP

5205 Лютикова З.С. 5214 Азарченко Л.М. 5218 Чабановская В.С. 5605 Кудрявцев А.А. 5611 Савилов Ю.Н. 5612 Смирнова Т.Н. 5700 Не определен 5712 Чайка Н.Ф.

Если какой-либо столбец в выражении содержит неопределенное значение, результатом также будет неопределенное значение. Необходимо преобразовать неопределенное значение в число прежде, чем применять арифметический оператор.

# *Лабораторная работа 3.5 Применение функции NVL*

#### **Задание:**

Напишите запрос, который выводит информацию об имени и фамилии сотрудников из таблицы hr.employees. а также ставку комиссии (столбец COMMISSION\_PCT для сотрудника. При этом для тех сотрудников, для которых комиссия не определена, нужно вывести значение 0. Результат выполнения запроса должен быть таким, как представлено на рис. 3.5-1.

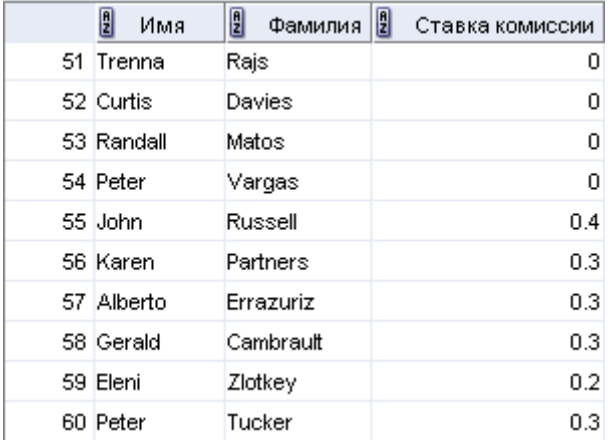

Рис. 3.5-1 (показаны значения начиная со строки 51).

# *3.7 Функция DECODE*

Упрощает условные запросы, выполняя работу команды CASE или IF-THEN-ELSE Синтаксис

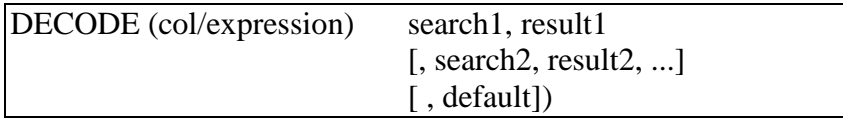

- Функция DECODE действует подобно IF-THEN-ELSE в различных языках. Функция DECODE расшифровывает выражение (expression) после сравнения его с каждым искомым значением (search). Если выражение равно искомому значению, функция возвращает результат (result).
- Если выражение не совпадает ни с одним из искомых значений, а значение по умолчанию не задано, функция возвращает неопределенное значение.

Использование функции DECODE :

То же самое можно сделать с помощью команды IF-THEN-ELSE

# *Лабораторная работа 3.6 Применение функции DECODE*

### *Задание:*

Напишите запрос, который возвращает информацию об имени, фамилии и должности сотрудников (столбец JOB\_ID) на основе таблицы hr.employees. При этом:

- если в столбце JOB\_ID для сотрудников находится значение SA\_REP, то должно выводиться "Торговый представитель";
- если в столбце JOB\_ID для сотрудников находится значение SA\_MAN, то должно выводиться "Менеджер по продажам";
- если в этом столбце находится любое другое значение, то должно выводиться "Другое".

Результат запроса должен быть таким, как представлено на рис. 3.6-1

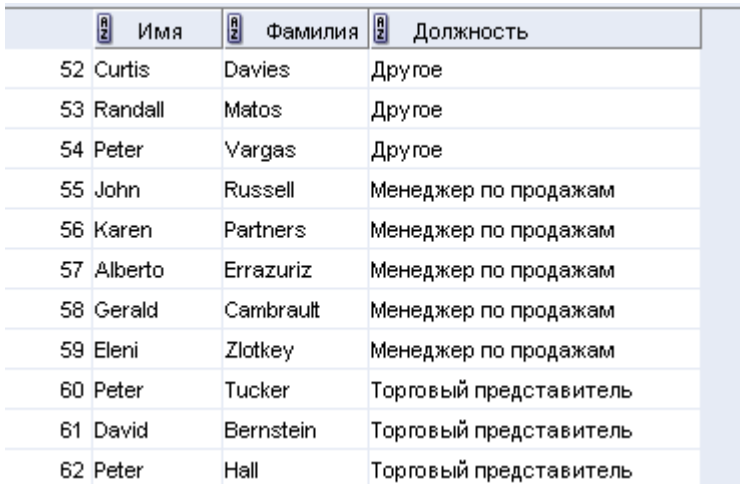

Рис. 3.6-1

# *3.8 Вложение функций*

- Однострочные функции могут быть вложены на любую глубину.
- Вложенные функции вычисляются от самого глубокого уровня к внешнему.

Однострочные функции могут быть вложены на любую глубину. Вложенные функции вычисляются от самой внутренней к самой внешней. Примеры демонстрируют гибкость этих функций.

*Пример 1.*

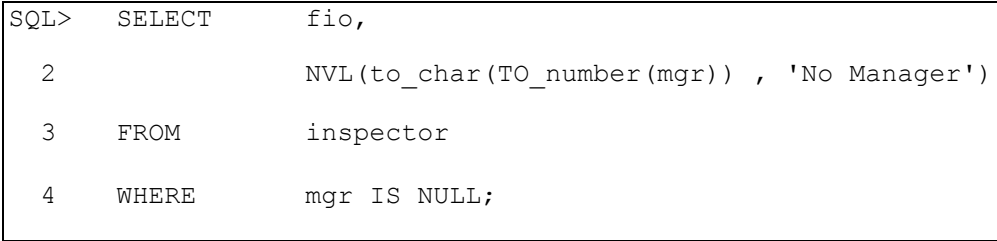

#### FIO NVL(TO\_CHAR(TO\_NUMBER(MGR)),'

------------------------------- --------------------------------------------------- Чабановская В.С. No Manager Савилов Ю.Н. No Manager Чайка Н.Ф. No Manager

В этом примере на экран выводится фамилия инспектора, который не имеет начальника. Оценка команды SQL включает два шага:

1. Вычисление внутренней функции для преобразования числа в символьную строку.

- Result1 = TO CHAR(mgr)

2. Вычисление внешней функции для замены неопределенного значения текстовой строкой.

- NVL(Result1, 'No Manager')

Т. к. псевдоним не задан, все выражение становится заголовком столбца.

*Пример 2:*

Вывод даты первой пятницы через 6 месяцев с даты найма. Формат даты – "Friday, March 12th, 1982". Результат упорядочен по датам найма.

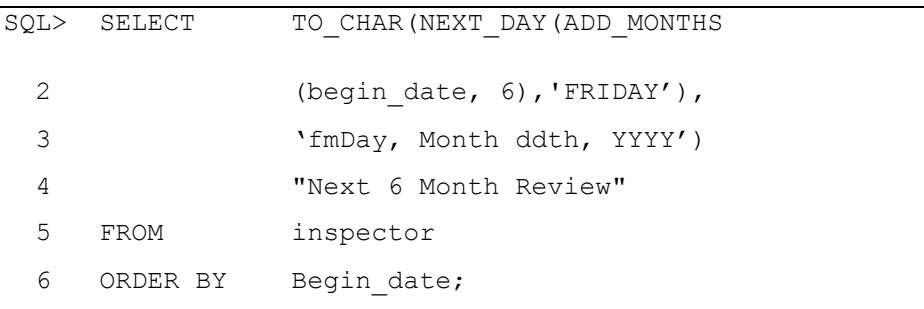

Next 6 Month Review

Friday, February 17th, 1995 Friday, May 12th, 1995 Friday, February 2nd, 1996 Friday, May 31st, 1996 Friday, September 6th, 1996 Friday, May 8th, 1998 Friday, November 13th, 1998

# **5. Агрегирование данных с помощью групповых функций**

#### **5.1 Что такое групповые функции?**

Групповые функции работают с множеством строк и возвращают один результат на группу. В отличие от однострочных функций групповые функции обрабатывают множества строк для получения единого результата по группе. Таким множеством строк может быть целая таблица или таблица, разбитая на группы.

#### **5.2 Типы групповых функций**

Каждая функция принимает аргумент. В следующей таблице показаны варианты синтаксиса.

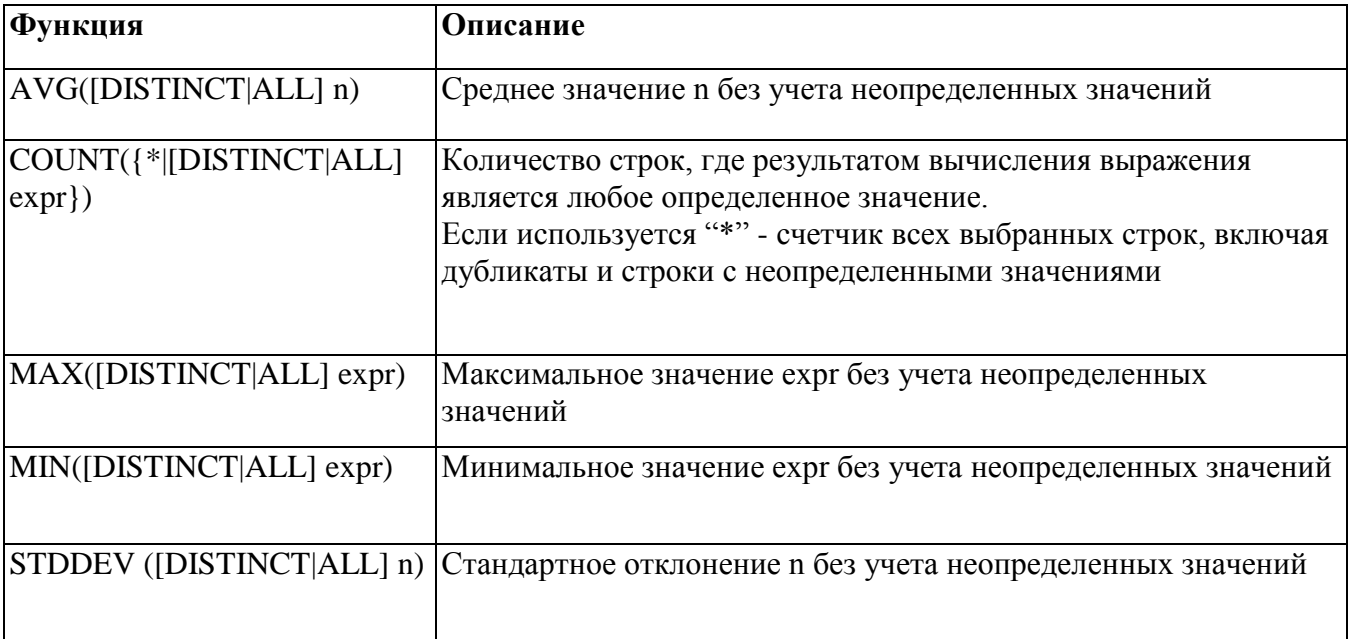

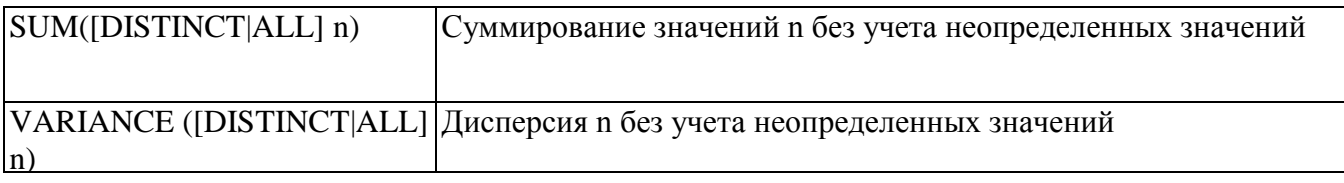

#### 5.3 Использование групповых функций

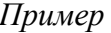

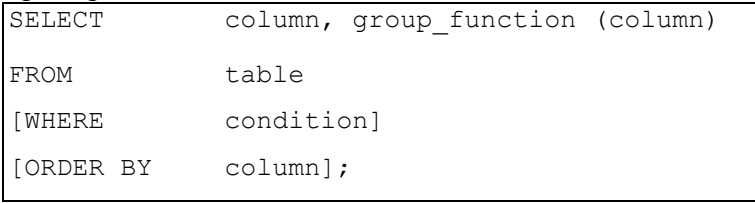

#### 5.4 Указания по использованию групповых функций

- Если используется слово DISTINCT, дубликаты при вычислении функции не учитываются. Если используется слово ALL, рассматриваются все значения, включая дубликаты. Слово ALL указывать не обязательно, т.к. оно используется по умолчанию.
- Допустимые типы данных для аргументов: CHAR, VARCHAR2, NUMBER или DATE, если задано выражение (expr).
- Все групповые функции, кроме COUNT(\*) игнорируют неопределенные значения. Для замены неопределенных значений определенными используется функция NVL.

## 5.5 Использование функций AVG и SUM

Функции AVG и SUM применяются к столбцам с числовыми данными

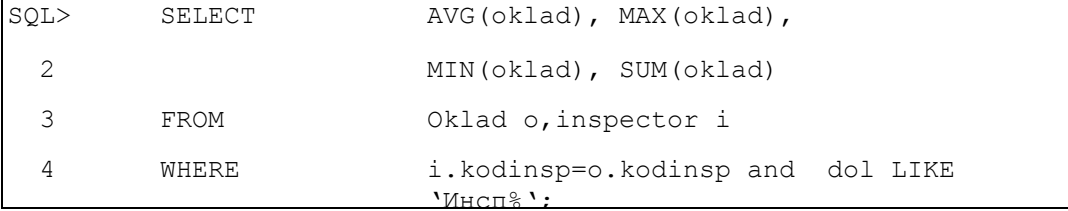

Функции AVG, SUM, MIN и MAX применяются к столбцам, в которых можно хранить цифровые данные. В примере на слайде вычисляются средний, самый высокий, самый низкий оклад и сумма окладов всех продавцов.

### 5.6 Использование функций MIN и MAX

Функции MAX и MIN применяются к данным любого типа

```
SOLSELECT
                  MIN (begin date), MAX (begin date)
  \overline{2}FROM
                  inspector;
```
Функции MAX и MIN применяются к данным любого типа. Пример показывает вычисление самого давно работающего и самого недавно работающего служащего.

Следующий пример показывает первого и последнего служащего в алфавитном списке служащих.

```
SELECT
                   MIN(fio), MAX(fio)
SOL\overline{2}FROM
                   inspector;
```
ФУНКЦИИ AVG, SUM, VARIANCE И STDDEV ПРИМЕНИМЫ ТОЛЬКО К ЦИФРОВЫМ ДАННЫМ.

# *5.7 Использование функции COUNT*

COUNT(\*) возвращает количество строк в таблице

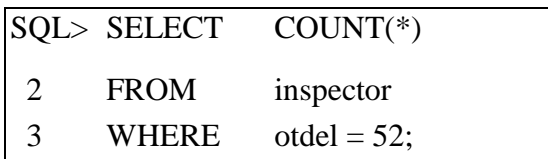

Имеется два формата функции COUNT:

- $\bullet$  COUNT(\*)
- COUNT(expr)

COUNT (\*) возвращает количество строк в таблице, включая строки- дубликаты и строки с неопределенными значениями.

Функция COUNT(expr) возвращает количество строк с определенными значениями в столбце, заданном выражением (expr).

В приведенном выше примере подсчитывается количество служащих в отделе 52.

#### *Пример*

COUNT(expr) возвращает количество строк с определенными значениями (не NULL)

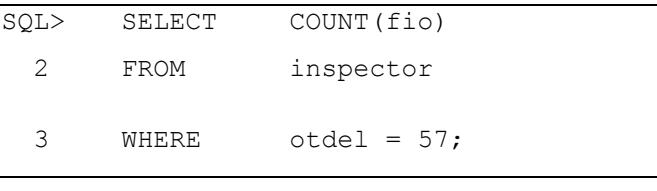

COUNT(FIO) --------------------<br>1

В вышеприведенном примере вычисляется количество реальных служащих отдела 57, которые введены с фамилией . Результат - 1. т.к. другой служащий отдела – фиктивный инспектор, в поле fio стоит null.

*Пример 1.*

Вывод количества отделов в таблице inspector. SQL> SELECT COUNT(DISTINCT(otdel)) 2 FROM inspector; COUNT(DISTINCT(OTDEL)) ---------------------------------- ----- 3

#### **5.8 Групповые функции и неопределенные значения**

Все групповые функции, кроме COUNT(\*), игнорируют неопределенные значения в столбце. В примере среднее вычисляется только по строкам, где столбец СОММ содержит действительное значение. Среднее вычисляется, как частное от деления общей суммы комиссионных, выплаченных всем служащим, на количество служащих, получающих комиссионные.

*Пример синтаксиса*

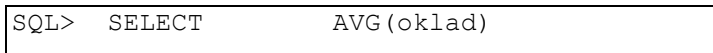

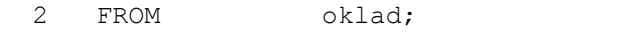

#### **5.9 Использование функции NVL с групповыми функциями**

Функция NVL заставляет групповые функции включать неопределенные значения

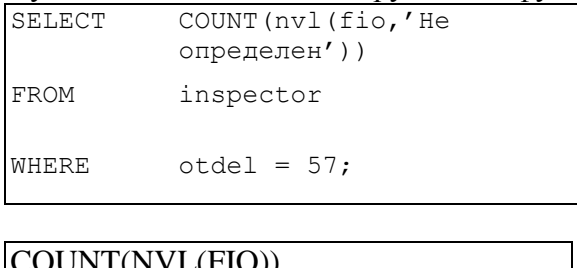

COUNT(NVL(FIO))

2

Функция NVL заставляет групповые функции включать неопределенные значения. В примере среднее вычисляется по всем строкам, включая строки с неопределенным значением в столбце СОММ. Среднее в этом случае - это частное от деления общей суммы комиссионных, выплаченных служащим, на общее количество служащих в компании.

# *Лабораторная работа 5.1 Применение агрегатных функций*

#### **Задание:**

Напишите запрос, который бы вернул информацию о максимальной, минимальной и средней заработной плате из таблицы employees в схеме hr (информация о заработной плате находится в столбце salary). Результаты выполнения запроса должны выглядеть так, как представлено на рис. 5.1-1.

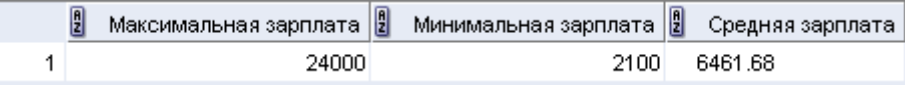

Рис. 5.1-1

# *5.10 Создание групп данных*

#### **5.10.1 Группы данных**

До сих нор все групповые функции обрабатывали таблицу как одну большую группу информации. Но иногда требуется разделить таблицу на более мелкие группы. Сделать это можно с помощью предложения GROUP BY.

### **Предложение GROUP BY**

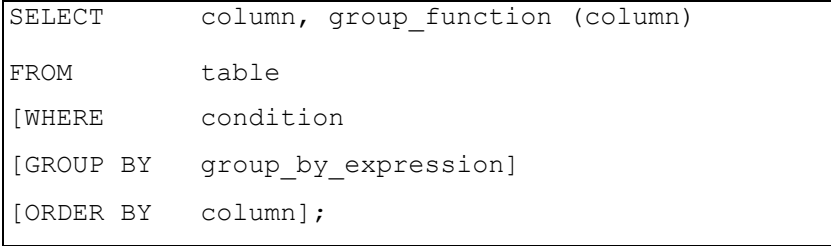

Предложение GROUP BY разбивает строки таблицы на группы.

С помощью предложения GROUP BY можно разделить строки таблицы на группы. Затем можно использовать групповые функции для получения сводной информации по каждой группе.

Синтаксис:

group\_by\_expression задает столбцы, по значениям которых группируются строки.

# 5.10.2 Указания по использованию GROUP BY

- Если групповая функция задана в предложении SELECT, получить одновременно индивидуальный результат можно только в случае, если отдельный столбец указан в предложении GROUP BY. Если список столбцов отсутствует, выдается сообщение об ошибке
- Предложение WHERE позволяет исключать строки до их группирования.
- Список столбцов в предложении GROUP ВУ обязателен.
- Использование псевдонимов столбцов в предложении GROUP ВУ недопустимо.
- По умолчанию строки сортируются в порядке возрастания значений столбцов, заданных в предложении GROUP BY. Изменить этот порядок можно с помощью предложения ORDER BY.

# 5.10. 3 Использование предложения GROUP BY

Все столбцы, которые входят в список SELECT и к которым не применяются групповые функции, должны быть указаны в предложении GROUP BY.

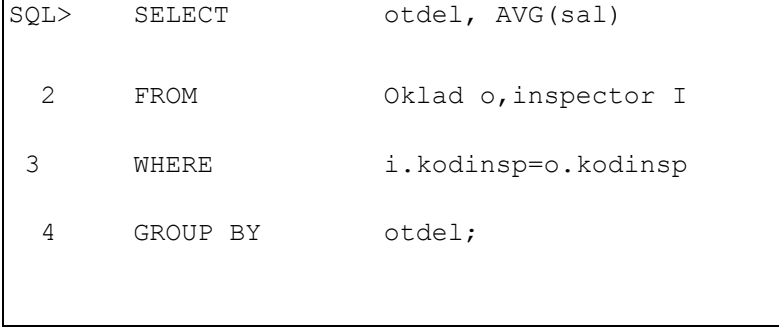

Если используется предложение GROUP BY, все столбцы из списка SELECT, к которым не применяются групповые функции, должны быть включены в предложение GROUP BY. В приведенном примере выдаются номера отделов и средний оклад по каждому отделу. Команда SELECT с предложением GROUP BY делает следующее:

- Предложение SELECT задает выбираемые столбцы:  $\bullet$ 
	- о Столбец номеров отделов из таблицы oklad
	- о Среднее всех окладов в группе, заданной с помощью предложения GROUP BY
- Предложение FROM задает таблицы, к которым должна обратиться база данных (в данном случае - таблицы INSPECTOR и OKLAD).
- Предложение WHERE задает критерии отбора строк.
- Предложение GROUP BY указывает, как должны быть сгруппированы строки. Строки группируются по отделам, чтобы функция AVG, применяемая к столбцу окладов, вычислила средний оклад по каждому отделу.

Пример. Столбец, указанный в GROUP BY, может отсутствовать в списке SELECT.

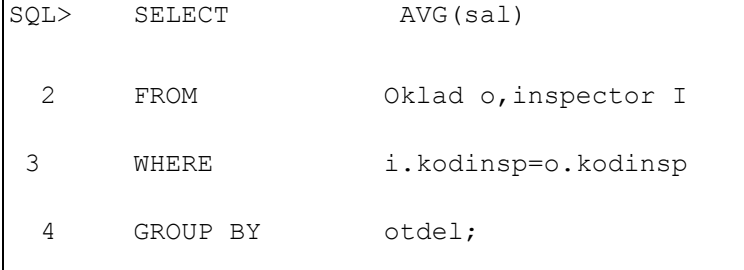

Столбец, заданный в предложении GROUP BY, может отсутствовать в предложении SELECT. В примере средние оклады по отделам выводятся без соответствующих номеров отделов. Но без номеров отделов результат трудно понять.

Можно использовать групповую функцию в предложении ORDER BY.

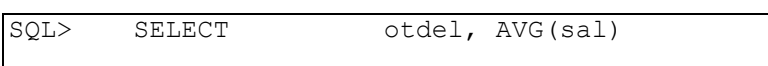

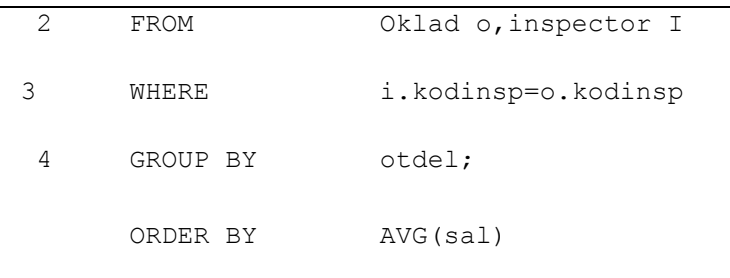

# *Лабораторная работа 5.2 Применение выражения Group By*

#### **Задание:**

Напишите запрос, который бы возвращал информацию о максимальной, минимальной и средней заработной плате для каждой должности в таблице employees в схеме hr. Информация о заработной плате находится в столбце salary, а информация о должности — в таблице job\_id. Результат выполнения запроса должен выглядеть так, как представлено на рис. 5.2-1

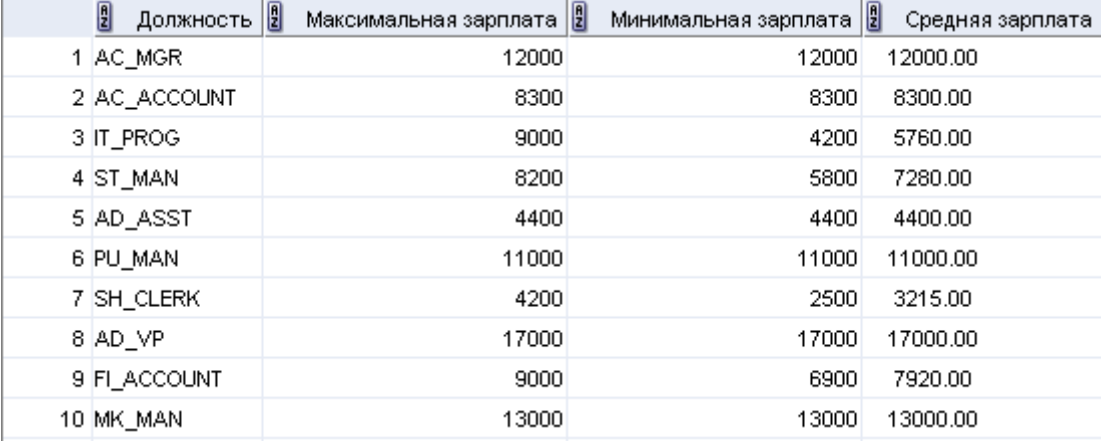

Рис. 5.2-1

# *5.10.4 Группировка по нескольким столбцам*

#### **Вложенные группы**

Иногда требуются результаты по группам внутри групп. Отчет на рисунке показывает среднюю сумму заработной платы, выплаченной по каждой должности в каждом отделе. *Пример.*Строки таблицы OKLAD сначала группируются по номерам отделов, а затем внутри этих групп - по должностям.

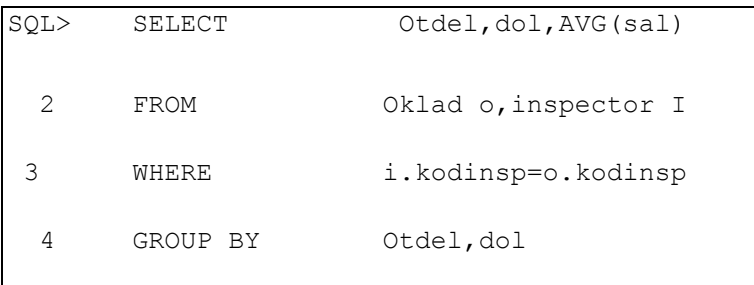

Чтобы получить результаты по группам и подгруппам, следует указать несколько столбцов в предложении GROUP BY. Последовательностью столбцов в предложении GROUP BY можно задать порядок сортировки строк по умолчанию. Команда SELECT в примере, содержащая предложение GROUP BY, делает следующее:

- Предложение SELECT задает выбираемые столбцы:
	- o Номера отделов из таблицы OKLAD
	- o Должности из таблицы INSPECTOR
- о Среднее всех окладов в группе, заданной с помощью предложения GROUP BY
- Предложение FROM задает таблицы, к которым должна обратиться база данных в
- Предложение GROUP BY указывает, как должны быть сгруппированы строки:
	- о Сначала по номерам отделов.
	- о Затем по должностям внутри отделов.

Таким образом, функция AVG применяется к столбцу окладов по каждой должности внутри каждого отдела.

#### 5.10.5 Недействительные запросы с групповыми функциями

Если в одной и той же команде SELECT используется смесь отдельных элементов  $\,$  M групповых функций (COUNT), предложение GROUP BY со списком отдельных элементов обязательно. Если предложение GROUP BY отсутствует, выдается сообщение об ошибке "not a single-group group function" ("групповая функция для более, чем одной группы"), и столбец, вызвавший ошибку, помечается звездочкой (\*). Для устранения ошибки добавьте предложение GROUP BY.

Любой столбец или выражение из списка SELECT, к которым не применяется групповая функция, обязательно указывается в предложении GROUP BY.

Предложения WHERE для исключения групп не используется. Такая команда SELECT вызовет ошибку, т.к. для вывода средних окладов только тех отделов, где средний оклад превышает 2000 долларов, используется предложение WHERE.

Для исключения групп следует использовать предложение HAVING.

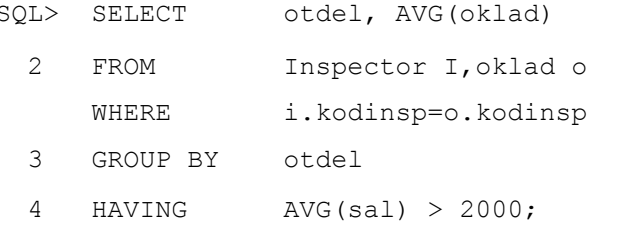

# 5.10.6 Исключение групп

Подобно тому, как предложение WHERE используется для исключения строк, предложение HAVING используется для исключения групп. Чтобы выяснить средний оклад по каждому отделу, но вывести результат только по тем отделам, где он превышает 2000, необходимо слелать следующее:

- 1. Найти средний оклад по каждому отделу путем группировки строк по номерам отделов.
- 2. Исключить из отчета те группы, где средний оклад не превышает 2000 р.

### 5.10.7 Предложение HAVING

Для исключения групп пользуйтесь предложением HAVING

- Строки группируются.
- Применяется групповая функция.
- Выводятся группы, удовлетворяющие условию в предложении HAVING.

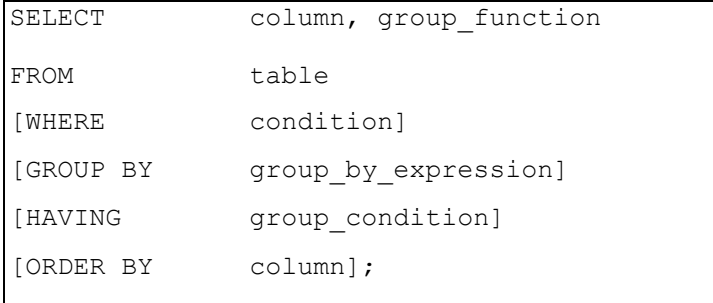

С помощью предложения HAVING из выходных данных исключаются некоторые группы. Таким образом, исключение групп производится по агрегированной информации.

Синтаксис:

*group\_condition* вывод ограничивается группами строк,

удовлетворяющими заданному условию.

Сервер Oracle обрабатывает предложение HAVING следующим образом:

- Строки группируются.
- К группе применяется групповая функция.
- Выводятся группы, удовлетворяющие критериям в предложении HAVING.

Предложение HAVING может предшествовать предложению GROUP BY, но логичнее сделать предложение GROUP BY первым. Образование групп и вычисление групповых функций происходят до того, как к группам из списка SELECT применяется предложение HAVING.

#### **5.10.8 Вложенные групповые функции**

Пример: Вывод максимального среднего оклада.

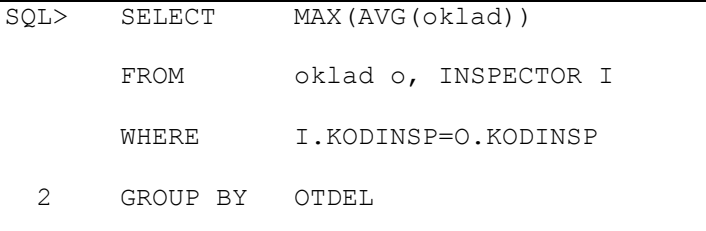

Групповые функции могут быть вложены на любую глубину. В этом примере вычисляется максимальный средний оклад.

### *Лабораторная работа 5.3 Дополнительные возможности GROUP BY*

### **Задание:**

Напишите запрос, в котором должна выводиться информация о максимальной, минимальной и средней заработной плате на основе информации из столбца salary таблицы hr.employees. При этом данная информация:

- вначале должна быть сгруппирована по должностям (столбец job id таблицы employees);
- затем должна быть сгруппирована по отделам (столбец department\_name таблицы departments);
- должны выводиться только те группы для должностей, средняя заработная плата для которых выше или равна 7000;
- информация должна быть отсортирована вначале по отделам, а затем по должностям.

Результаты выполнения запроса должны выглядеть так, как представлено на рис. Лаб. 5.3-1.

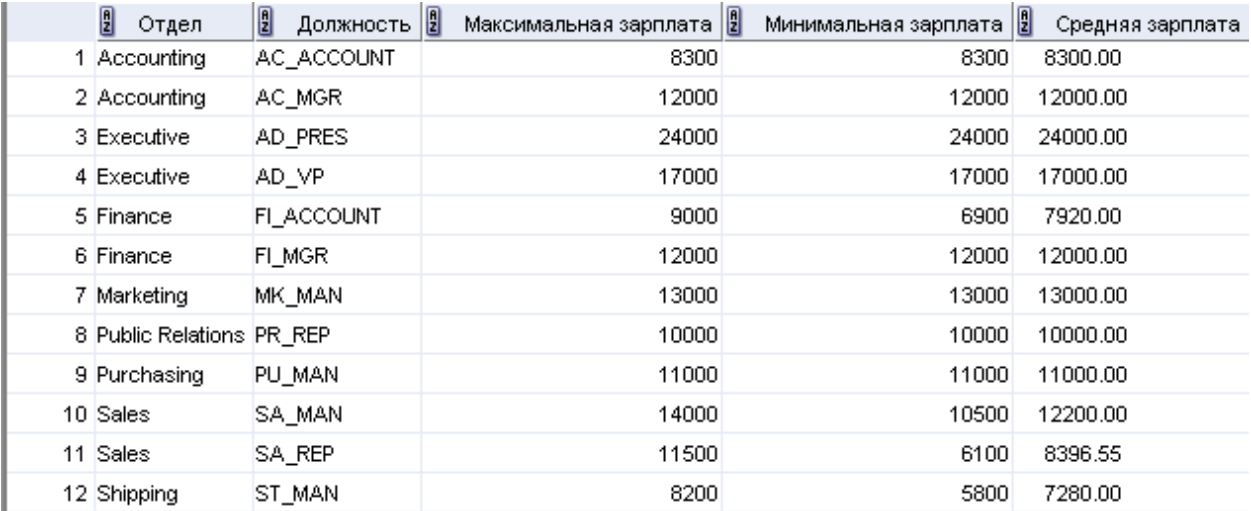

Рис. Лаб. 5.3-1

# **5.10.9 ИТОГИ**

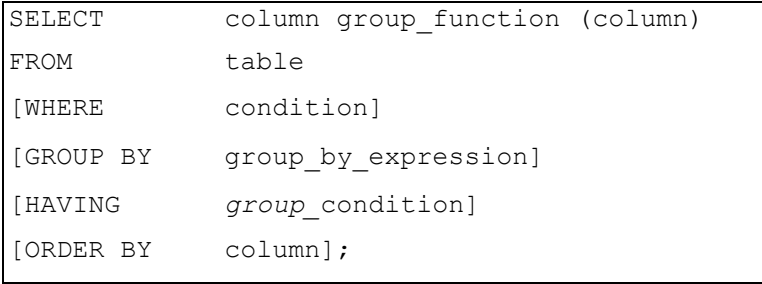

Последовательность оценки предложений:

- WHERE
- GROUP BY
- HAVING
- В SQL имеется семь групповых функций:
- $\bullet$  AVG
- COUNT
- $\bullet$  MAX
- $\bullet$  MIN
- SUM
- STDDEV
- VARIANCE

Предложение GROUP BY позволяет создавать подгруппы. Исключать группы можно с помощью предложения HAVING. В команде предложения HAVING и GROUP BY должны следовать за предложением WHERE. Предложение ORDER BY должно быть последним. Сервер Oracle обрабатывает предложения в следующем порядке:

- Если имеется предложение WHERE, сервер выявляет строки- кандидаты.
- Сервер выявляет группы, заданные предложением GROUP BY.
- Предложение HAVING исключает из выходных данных группы, не удовлетворяющие его критериям.